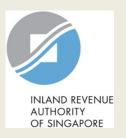

# User Guide (Company)

File Form C-S/ Form C-S (Lite)

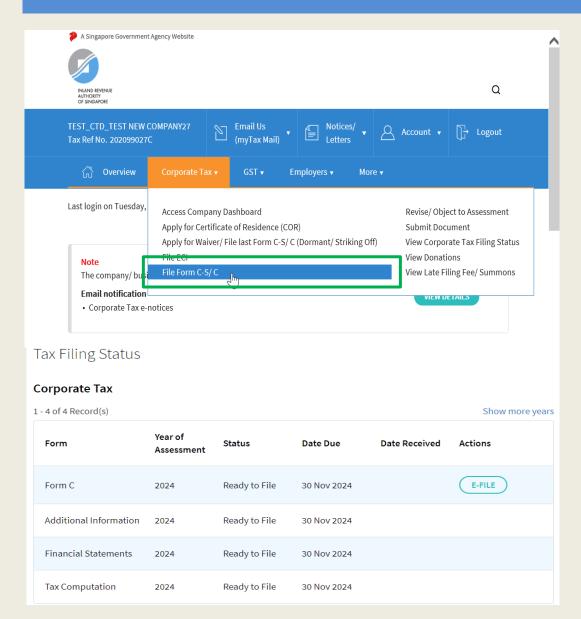

| Step | Action/ Note                                                                                                |  |
|------|----------------------------------------------------------------------------------------------------|--|
|      | Main Menu                                                                                                   |  |
| 1    | Upon login to myTax Portal, select the digital service from the menu: Corporate Tax > File Form C-S/ C.     |  |
|      | Note: For steps on logging in to myTax Portal, you may refer to our Guide on How to Log In to myTax Portal. |  |

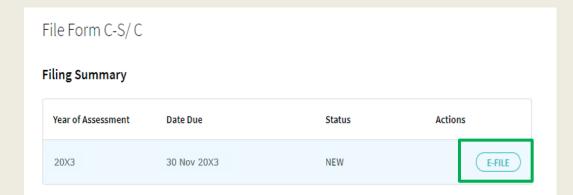

| Step | Action/ Note                                                                                                    |  |
|------|----------------------------------------------------------------------------------------------------|--|
|      | Filing Summary                                                                                                    |  |
| 1    | Click on <b>E-File</b> to begin filing.                                                                                                    |  |
|      | Legend for 'Status':  New: Form C-S is not completed yet.  Draft: A draft copy of Form C-S/                                                                                                    |  |
|      | Form C-S (Lite) is saved on the Portal.                                                                                                    |  |
|      | Pending Approval: A Form C-S/<br>Form C-S (Lite) has been submitted<br>to Approver, pending submission to<br>IRAS. Confirmation Page of the Form<br>C-S/ Form C-S (Lite) will be<br>displayed when the Approver selects<br>the Form C-S/ Form C-S (Lite) with |  |
|      | 'Pending Approval' status.                                                                                                    |  |
|      | Form C-S/ Form C-S (Lite) with <b>Draft</b> or <b>Pending Approval</b> status will be retained in the Portal for 21 days or until the filing due date of 30 Nov, whichever is later.                                                                          |  |

<sup>\*</sup>The Year of Assessment (YA) and financial period displayed in the screenshots are for illustration purpose only. Filer should ensure that the relevant YA is selected for filing.

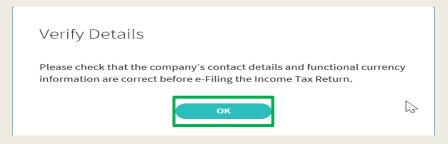

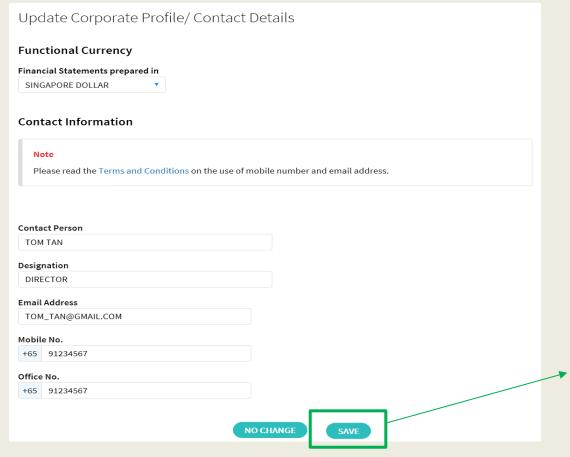

| Step | Action/ Note                                                                                                    |  |
|------|----------------------------------------------------------------------------------------------------|--|
|      | Functional Currency & Contact Information (continue to next page)                                                                                                    |  |
| 1    | Verify and update company's Functional Currency and Contact Information.                                                                                                    |  |
| 2    | Click on <b>Save</b> . A pop-up message will prompt you to confirm the entry.                                                                                                    |  |
| 3    | Click on <b>Yes</b> to save.                                                                                                    |  |
|      | <ul> <li>Notes:</li> <li>1. This page will only be displayed for 'Company Approver' login.</li> <li>2. If the functional currency and contact details are correct and there is no update required, click on No Change.</li> </ul> |  |

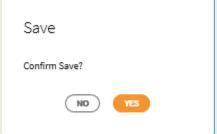

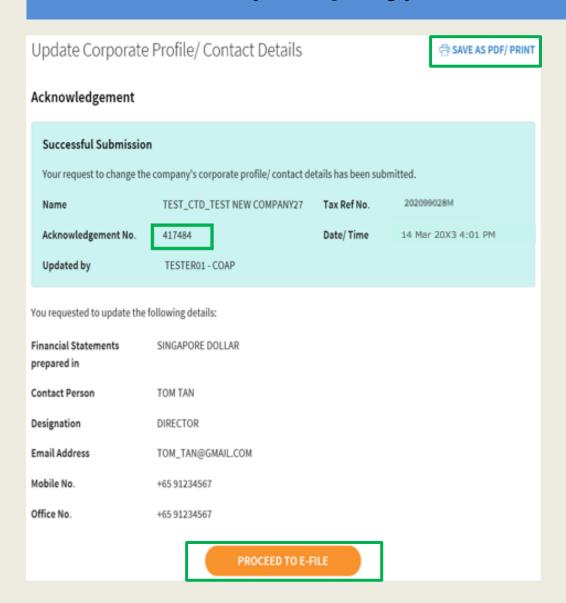

| Step | Action/ Note                                                                   |  |
|------|--------------------------------------------------------------------------------|--|
|      | Functional Currency & Contact Information                                      |  |
|      | An acknowledgement will be displayed upon successful submission.               |  |
| 1    | Click on <b>SAVE AS PDF/ PRINT</b> to save a copy of the Acknowledgement Page. |  |
| 2    | Click on <b>Proceed to E-File</b> .                                            |  |

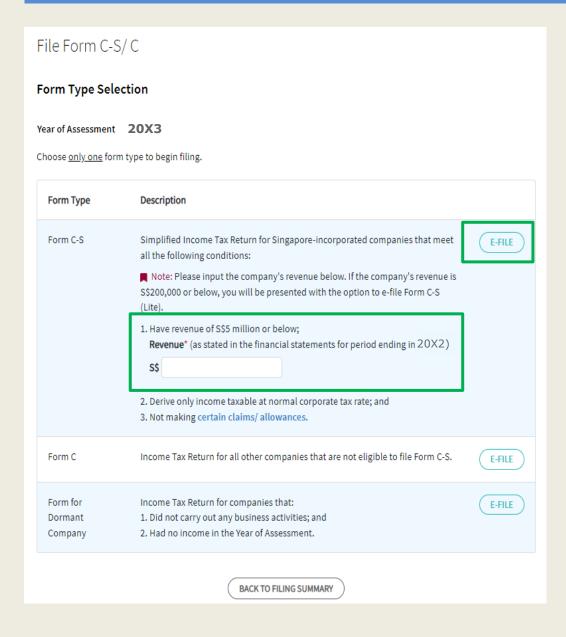

| Step | Action/ Note                                                                                                    |  |  |
|------|----------------------------------------------------------------------------------------------------|--|--|
|      | Form Type Selection                                                                                                    |  |  |
| 1    | Enter the revenue for the period.                                                                                                    |  |  |
| 2    | Click on E-File to complete Form C-S/ Form C-S (Lite).                                                                                                    |  |  |
|      | <ol> <li>Note:         <ol> <li>It is compulsory to enter the company's revenue.</li> <li>If the company's revenue is \$200,000 or below, you will be given an option to file Form C-S (Lite) or Form C-S. Refer to page 7.</li> <li>If the company's revenue exceeds \$200,000 and is \$5 million or below, Part A of Form C-S will be displayed. Refer to page 9.</li> </ol> </li> </ol> |  |  |

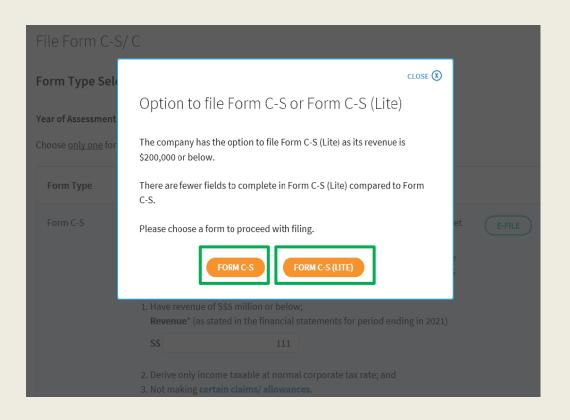

| Step | Action/ Note                                                                                                    |  |
|------|----------------------------------------------------------------------------------------------------|--|
|      | Form Type Selection (applicable only if the company's revenue is \$200,000 or below)                             |  |
| 1    | Click 'FORM C-S (LITE)' to proceed with the filing.  Refer to pages 25 to 40 on how to complete Form C-S (Lite). |  |
| 2    | Alternatively, click 'FORM C-S' to proceed with the filing.  Refer to pages 8 to 24 on how to complete Form C-S. |  |

## File Form C-S

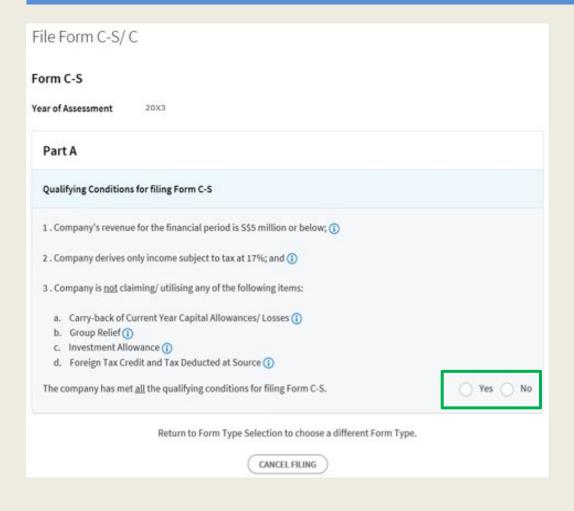

| Step | Action/ Note                                                                                   |  |
|------|------------------------------------------------------------------------------------------------|--|
|      | Part A [Form C-S] (continue to next page)                                                      |  |
| 1    | Qualifying Conditions for filing Form C-S Please complete the declaration of the 3 conditions. |  |
| 2    | Select 'Yes' or 'No', where applicable.                                                        |  |

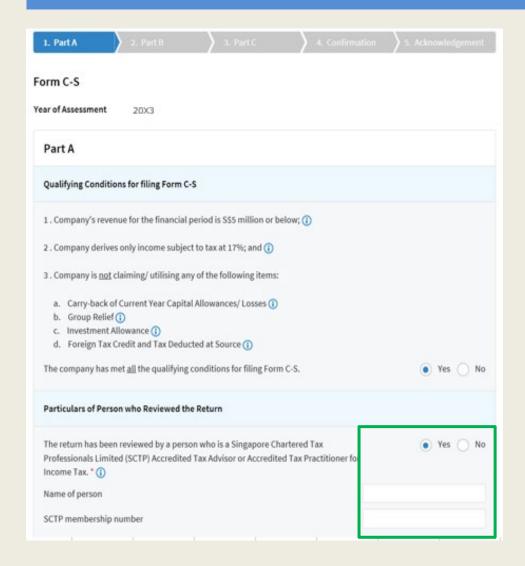

| Step | Action/ Note                                                                                                    |  |  |  |
|------|----------------------------------------------------------------------------------------------------|--|--|--|
|      | Part A [Form C-S] (continue to next page)                                                                                                    |  |  |  |
| 1    | Particulars of Person who Reviewed the Return:  Please complete the declaration on whether the return has been reviewed by a person who is a Singapore Chartered Tax Professionals Limited (SCTP)  Accredited Tax Advisor or Accredited Tax Practitioner for Income Tax.                                                                                                    |  |  |  |
| 2    | Select 'Yes' or 'No', where applicable.                                                                                                    |  |  |  |
|      | <ol> <li>Notes:         <ol> <li>If the reviewer is a SCTP Accredited Tax Advisor or Accredited Tax Practitioner for Income Tax, please obtain the reviewer's name and SCTP membership number to complete the fields.</li> <li>If the reviewer's name or SCTP membership number is not readily available, please leave it blank.</li> </ol> </li> <li>Where there are multiple accredited reviewers, please provide the details (name and membership number) of any one reviewer.</li> </ol> |  |  |  |

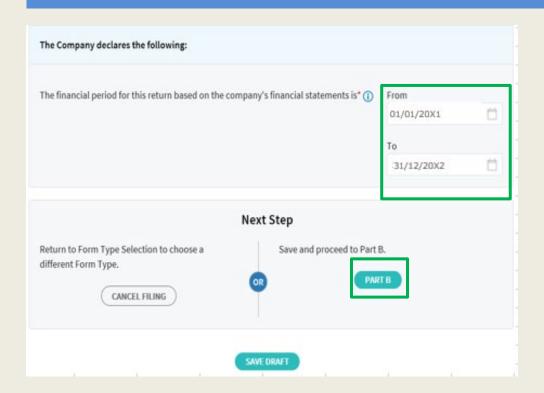

| Step | Action/ Note                                                                                                    |  |
|------|----------------------------------------------------------------------------------------------------|--|
|      | Part A [Form C-S]                                                                                                    |  |
| 1    | The company declares the following:  Amend the pre-filled financial period if it is incorrect. The financial period is displayed based on the information available with IRAS.                                                                                                    |  |
| 2    | Click on <b>Part B</b> .                                                                                                    |  |
|      | <ol> <li>Notes:         <ol> <li>You can click on Save Draft to save a copy of the Form C-S on the Portal and continue e-Filing anytime before the filing due date.</li> <li>You can click on the '①'icon to read the explanatory notes.</li> <li>Please file Form C, if the company does not satisfy the conditions to file Form C-S.</li> </ol> </li> <li>An auto-save feature will save the filing information as Draft when you move to next page.</li> <li>You can click on Cancel Filing to return to Form Type Selection.</li> </ol> |  |

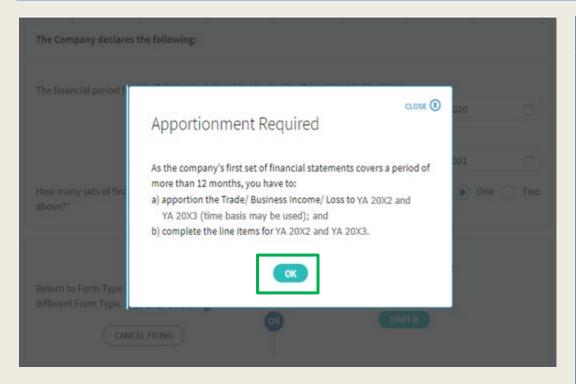

| Step | Action/ Note                                                                                                    |  |
|------|----------------------------------------------------------------------------------------------------|--|
|      | Part B [Form C-S]  - Tax Adjustments (continue to next page)                                                                                                    |  |
| 1    | A message box will be displayed if:  1. The company's first set of financial statements covers a period of more than 12 months; or  2. There is a change in the company's financial year end.  Please take note of the message.      |  |
| 2    | Click on <b>OK</b> to continue.                                                                                                    |  |
|      | Note: You may be required to complete the line items for 2 Years of Assessment if the company's first set of financial statements covers a period of more than 12 months or if there's a change in the company's financial year end. |  |

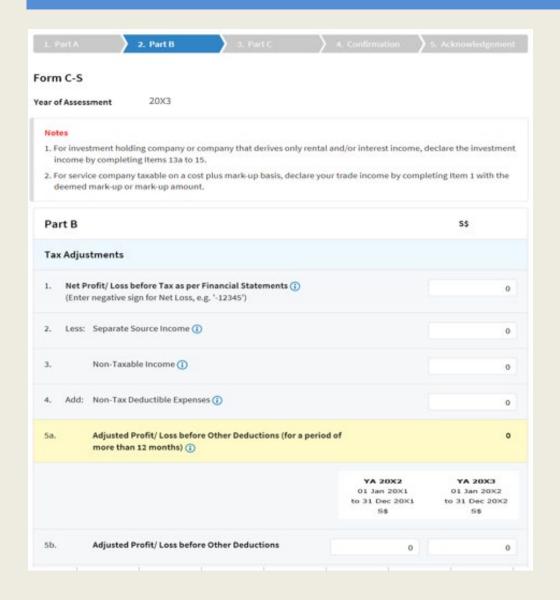

| Step | Action/ Note                                                                                                    |  |
|------|----------------------------------------------------------------------------------------------------|--|
|      | Part B [Form C-S]  - Tax Adjustments (continue to next page)                                                                                                    |  |
| 1    | All amount fields in Part B of Form C-S are pre-filled with '0'. Please enter the correct amount if it is not '0'.                                                                                                    |  |
|      | <ul> <li>Note: The following line items will be computed automatically: <ul> <li>Adjusted Profit/ Loss before Other Deductions (for a period of more than 12 months)</li> <li>Adjusted Profit/ Loss before Capital Allowances</li> <li>Net Rental Income</li> <li>Total Income/ Losses (before Donations)</li> <li>Total Income/ Losses (after Donations)</li> <li>Unutilised Capital Allowances carried forward</li> <li>Unutilised Donations carried forward</li> </ul> </li> </ul> |  |

| 6. Les  | s: Deduction for Renovation or Refurbishment Works under Section 14N (1)                                                                                                    | 0 | 0 |
|---------|----------------------------------------------------------------------------------------------------|---|---|
| 7.      | Enhanced Deductions under Enterprise Innovation Scheme (EIS) for Training; Innovation Projects carried out with Partner Institutions; Licensing of Intellectual Property Rights; Registration of Intellectual Property; Qualifying R&D undertaken in Singapore ① | 0 | 0 |
| 8.      | Further Deductions/ Other Deductions including revenue expenses capitalised or expenses incurred under Section 14R ①                                                                                                    | 0 | 0 |
| 9.      | Adjusted Profit/ Loss before Capital Allowances (1)                                                                                                    | 0 | o |
| 10. Add | : Balancing Charge 🚺                                                                                                    | 0 | 0 |
| 11. Les | s: Unutilised Capital Allowances brought forward (IRAS' record) (1)                                                                                                    | 0 | 0 |
|         | Company's Declaration                                                                                                    | 0 | 0 |
| 12.     | Current Year Capital Allowances ①                                                                                                    | 0 | o |
| 13.     | Unutilised Losses brought forward (IRAS' record) 📵                                                                                                    | 0 | О |
|         | Company's Declaration                                                                                                    | 0 | 0 |
| Add     | : Separate Source Income                                                                                                    |   |   |
| 14a.    | Gross Rental Income ①                                                                                                    | 0 | 0 |
| 14b.    | Less: Deductible Expenses (1)                                                                                                    | 0 | 0 |
| 14c.    | Net Rental Income ①                                                                                                    | 0 | 0 |
| 15.     | Interest Income (i)                                                                                                    | 0 | o |
| 16.     | Other Taxable Income ①                                                                                                    | 0 | 0 |
| 17.     | Total Income/ Losses (before Donations) (1)                                                                                                    | o | o |

| Step | Action/ Note                                                                                                    |
|------|----------------------------------------------------------------------------------------------------|
|      | Part B [Form C-S]  - Tax Adjustments (continue to next page)                                                                                                    |
| 1    | Enterprise Innovation Scheme With effect from YA 2024, please complete this section only if the company is making a claim and has met the qualifying conditions. |
| 2    | The following fields will be pre-filled based on information available with IRAS:  • Unutilised Capital Allowances b/f  • Unutilised Losses b/f                  |
|      | If any of the pre-filled amounts differs from the company's record, you can revise the amount in the corresponding <b>Company's Declaration</b> box.             |
|      | Note: You can click on the ' ① ' icon to read the explanatory notes.                                                                                             |

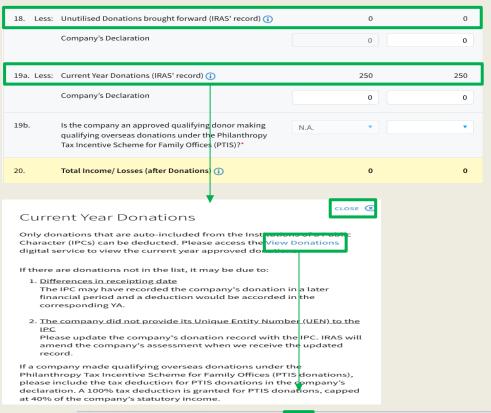

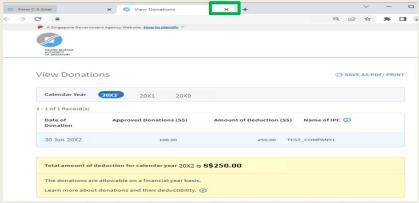

|      | l                                                                                                    |
|------|----------------------------------------------------------------------------------------------------|
| Step | Action/ Note                                                                                                    |
|      | Part B [Form C-S]  - Tax Adjustments (continue to next page)                                                                                                    |
| 1    | The following fields will be pre-filled based on information available with IRAS:  • Unutilised Donations b/f  • Current Year Donations                                                                                                    |
|      | If any of the pre-filled amounts differs from the company's record, you can revise the amount in the corresponding <b>Company's Declaration</b> box (with the exception of current year donations).                                                                                                    |
|      | The amount of Current Year Donations is based on auto-included information from Institutions of a Public Character (IPCs). Upward adjustments are permitted only for companies that use a non-Singapore dollar functional currency. With effect from YA 2025, tax deductions for PTIS donations may be included in the <b>Company's Declaration</b> , and select 'Yes' for Item 19b. |
| 2    | You can click on the View Donations hyperlink to view the details of donations made to approved IPCs.                                                                                                    |
| 3    | To continue with Form C-S filing after viewing the donations details, click on 'X' to close the View Donations tab.                                                                                                    |

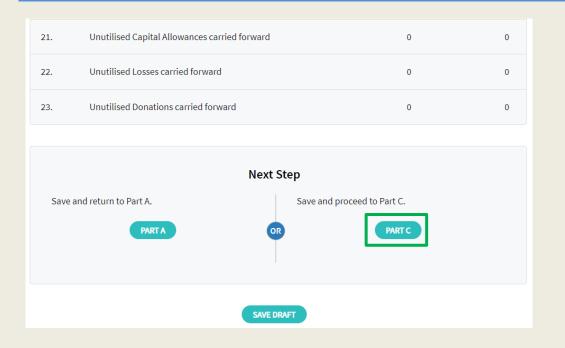

| Step | Action/ Note                                                                                                    |  |
|------|----------------------------------------------------------------------------------------------------|--|
|      | Part B [Form C-S]  – Tax Adjustments                                                                                                    |  |
| 1    | At the bottom of Part B, click on <b>Part C</b> .                                                                                                    |  |
|      | <ul> <li>Notes:</li> <li>1. An auto-save feature will save the filing information as Draft when you move to next page.</li> <li>2. You can click on <b>Part A</b> to return to previous page.</li> </ul> |  |

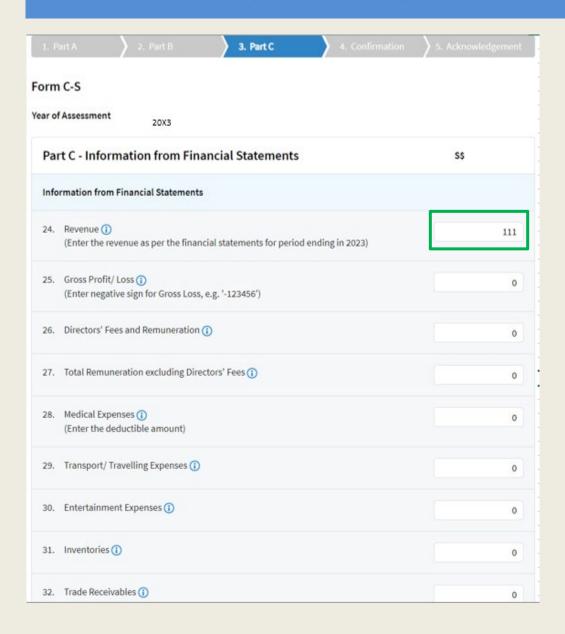

| Step | Action/ Note                                                                                                    |  |
|------|----------------------------------------------------------------------------------------------------|--|
|      | Part C [Form C-S]  - Information from Financial Statements (continue to next page)                                                                                  |  |
| 1    | With effect from YA 2021, the 'Revenue' field will be pre-filled based on amount entered at the 'Form Type Selection' page.  You can revise the amount in this box. |  |
|      | Note: Other amount fields in Part C of Form C-S are pre-filled with '0'. Please enter the correct amount if it is not '0'.                                          |  |

|      |                                                                                                    | YA 20X2<br>01 Jan 20X1<br>to 31 Dec 20X1       | YA 20X3<br>01 Jan 20X2<br>to 31 Dec 20X2                          |
|------|----------------------------------------------------------------------------------------------------|------------------------------------------------|-------------------------------------------------------------------|
| Ded  | uction of Unutilised Capital Allowances/ Losses/ Donations Brou                                                                                                    | ght Forward                                    |                                                                   |
|      |                                                                                                    | Select "N.A." if uncollaimed against the incor | utilised amounts are no<br>me of the current Year o<br>Assessment |
| 33.  | is there a change in the principal activities of the company during the basis period?* ①                                                                                                    | ···· Select ···· *                             | Select *                                                          |
| 34.  | Is there a substantial change in the company's ultimate shareholders and their shareholdings as at the relevant dates?                                                                                                    | Select *                                       | Select                                                            |
| 35.  | Unutilised Capital Allowances/ Losses/ Donations claimed where waiver of the shareholding test has been/ will be granted by IRAS (1) (To complete only if answer in Box 34 is "Yes")                                                                                      | 0                                              | 0                                                                 |
| Tax  | Exemption Scheme for New Start-up Companies ①                                                                                                    |                                                |                                                                   |
| 36.  | Has the company satisfied all conditions to qualify for the tax exemption scheme for new start-up companies?* ①                                                                                                    | *                                              | •                                                                 |
| Ded  | uction for Expenditure on Research and Development (R&D)                                                                                                    |                                                |                                                                   |
| 37.  | Deduction for expenditure incurred on R&D (undertaken in Singapore and Overseas) - Total deduction under Section 14C                                                                                                    | 0                                              | 0                                                                 |
| 38.  | Section 14C deduction for expenditure incurred on R&D activities <u>undertaken.in.Singapore</u> ①                                                                                                    | 0                                              | 0                                                                 |
| 39.  | Staff costs and consumables for R&D activities <u>undertaken in Singapore</u> qualifying for the additional 150% tax deduction under Section 14D(1) in excess of the \$400,000 cap under the Enterprise Innovation Scheme (1)                                             | 0                                              | 0                                                                 |
| Арр  | ropriation of Trading Stock or Conversion of Non-Trade/ Capital A                                                                                                    | Asset                                          |                                                                   |
| 40.  | Has the company appropriated any trading stock for non-trade or capital purposes under Section 10J and/or converted any non-trade or capital asset to trading stock under Section 32A? ① (if yes, submit the AC Reporting Form via the 'Submit Document' digital service) | •                                              |                                                                   |
| Gain | or Losses from the Sale or Disposal of Foreign Assets - Section 1                                                                                                    | OL (i)                                         |                                                                   |
| 41a. | Amount of gains/ losses from the sale or disposal of foreign assets during the basis period for the current YA.                                                                                                    | 0                                              | 0                                                                 |
| 41b. | Amount of the foreign-sourced sale or disposal gains remitted to Singapore during the basis period for the current YA.                                                                                                    | 0                                              | o                                                                 |
| 41c. | Do the foreign-sourced sale or disposal gains/ losses fall under<br>any of the scenarios where the sale or disposal of foreign<br>assets (excluding foreign IPRs) is not subject to tax under                                                                             | N.A. ▼                                         | •                                                                 |

| Step | Action/ Note                                                                                                    |
|------|----------------------------------------------------------------------------------------------------|
|      | Part C [Form C-S]  - Information from Financial Statements                                                                                                    |
| 1    | With effect from YA 2023, the company needs to declare if it has appropriated any trading stock for non-trade or capital purposes and/ or converted any non-trade or capital asset to trading stock. If yes, please submit the AC Reporting Form via the 'Submit Document' digital service. |
| 2    | With effect from YA 2025, the company needs to declare any realised gains or losses incurred from the sale or disposal of foreign assets.                                                                                                    |

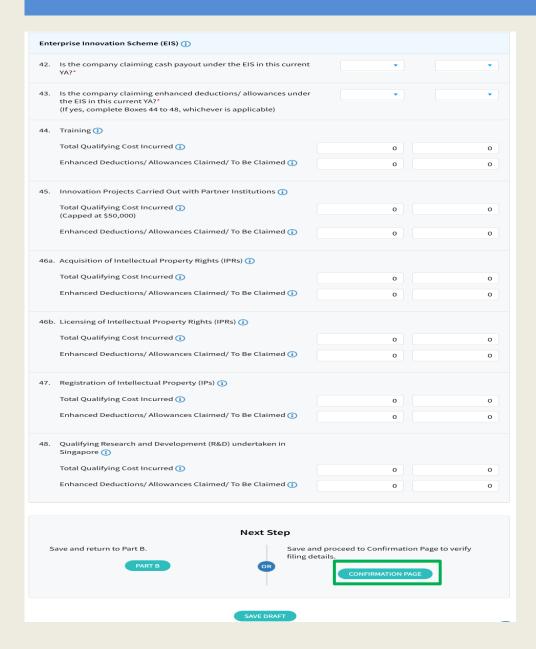

| Step | Action/ Note                                                                                                    |
|------|----------------------------------------------------------------------------------------------------|
|      | Part C [Form C-S]  - Information from Financial Statements                                                                                                    |
| 1    | Enterprise Innovation Scheme With effect from YA 2024, please complete this section only if the company is making a claim and has met the qualifying conditions.                                         |
| 2    | At the bottom of Part C, click on Confirmation Page.                                                                                                    |
|      | <ul> <li>Notes:</li> <li>1. An auto-save feature will save the filing information as Draft when you move to next page.</li> <li>2. You can click on <b>Part B</b> to return to previous page.</li> </ul> |

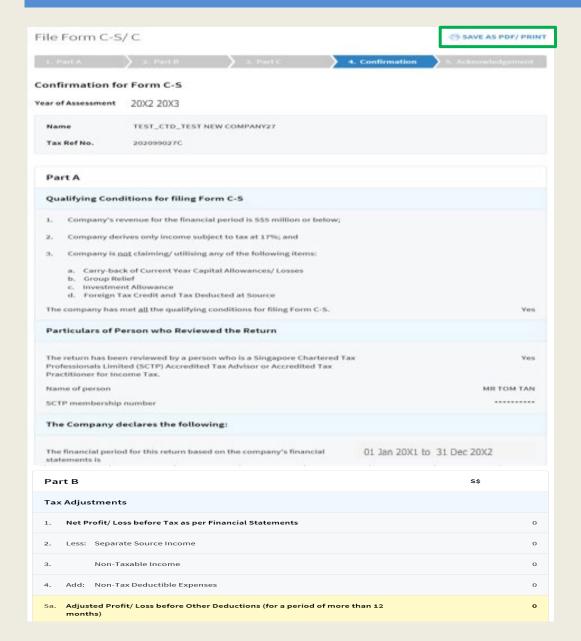

| Step | Action/ Note                                                                       |  |
|------|------------------------------------------------------------------------------------|--|
|      | Confirmation Page [Form C-S] (continue to next page)                               |  |
| 1    | Verify that the information you have entered is correct.                           |  |
|      | Note: You can click on SAVE AS PDF/ PRINT to save a copy of the Confirmation Page. |  |

| Part   Part                                                                                                    | Description of Unutilized Capital Allowances/ Losses/ Donations Brought Forward   Section 1 Section 2 Section 2 Se                              |               |                                                                                                    |                               |                               |
|----------------------------------------------------------------------------------------------------|----------------------------------------------------------------------------------------------------|---------------|----------------------------------------------------------------------------------------------------|-------------------------------|-------------------------------|
| 3. Is there a change in the principal activities of the company during the basis period?  1. Is there a substantial change in the company's ultimate shark-holders and their share-holdings as at the relevant dates?  3. Unusual basis of the share-holding tests has been/will be granted by IRAs.  3. Unusual basis of the share-holding tests has been/will be granted by IRAs.  3. Unusual basis of the share-holding tests has been/will be granted by IRAs.  3. Unusual basis of the share-holding tests has been/will be granted by IRAs.  3. Exemption Scheme for New Start-up Companies.  3. Unusual basis of the share-holding tests has been/will be granted by IRAs.  3. Exemption Scheme for New Start-up Companies.  3. Unusual basis of the start up companies?  3. Exemption Scheme for New Start-up Companies?  3. Exemption Scheme for New Start-up Companies?  3. Exemption Scheme for New Start-up Companies?  3. Exemption Scheme for New Start-up Companies?  3. Exemption Scheme for New Start-up Companies?  3. Exemption Scheme for New Start-up Companies?  3. Exemption Scheme for New Start-up Companies?  4. Exemption Scheme for New Start-up Companies?  4. Exemption Scheme for New Start-up Companies?  4. Exemption Scheme for New Start-up Companies?  4. Exemption Scheme for New Start-up Companies?  4. Exemption For Expenditure incurred on R&D during the Start up Companies?  4. Exemption For Expenditure incurred on R&D activities undertaken in Singapore and Overseas) - Total deduction under Section 14C.  4. Exemption For Exemption Scheme (F&D activities undertaken in Singapore and Companies for R&D activities undertaken in Singapore and Companies for R&D activities undertaken in Scheme (F&D activities undertaken in Scheme (F&D activities undertaken in Scheme (F&D activities undertaken in Scheme (F&D activities undertaken in Scheme (F&D activities undertaken in Scheme (F&D activities undertaken in Scheme (F&D activities undertaken in Scheme (F&D activities undertaken in Scheme (F&D activities undertaken in Scheme (F&D activities undertaken                                                                                                    | 33. Is there a change in the principal activities of the company during in the basis period?  34. Is there a substantial change in the company's ultimate shareholders and their shareholdings as at the relevant dates?  35. Unfullibrated Capital Allowances/ Losses/ Donations claimed where waiver of the shareholding tests has been/will be granted by IRAS (To complete only if make in the Sale 3/15 'Yeso').  36. He shareholders and their shareholdings as at the relevant dates?  37. Exemption Scheme for New Start-up Companies.  36. He she company substified all conditions to valid for the tax will be granted by IRAS (To complete only if make in the Sale 3/15 'Yeso').  37. Peduction for expenditure on Research and Development (R&D).  38. Section 1-46 celevition for expenditure incurred on R&D undertaken in singapore and Overseas) - Total deduction under section 1.40.  39. Selection 1-46 celevition for expenditure incurred on R&D activities undertaken in singapore and Overseas) - Total deduction under section 1.40.  39. Selection 1-46 (Sale in Sale in Sa                            |               |                                                                                                    | 01 Jan 20X1<br>to 31 Dec 20X1 | 01 Jan 20X2<br>to 31 Dec 20X2 |
| the basis period?  the basis period?  the basis period?  the salis period?  the a substantial change in the company's utilinate shareholdings as at the relevant dates?  shareholders and their shareholdings as at the relevant dates?  (recomplete only if answer in Box 34 is "vest")  Table the shareholding test has been/ will be granted by IRAS  (recomplete only if answer in Box 34 is "vest")  Table the shareholding test has been/ will be granted by IRAS  (recomplete only if answer in Box 34 is "vest")  Table the shareholding test has been/ will be granted by IRAS  (recomplete only if answer in Box 34 is "vest")  Table the shareholding test has been/ will be granted by IRAS  (recomplete only if answer in Box 34 is "vest")  Table the shareholding test has been/ will be granted by IRAS  (recomplete only if answer in Box 34 is "vest")  Table the shareholding test has been/ will be granted by IRAS  (recomplete only if answer in Box 34 is "vest")  Table the shareholding test has been/ will be granted by IRAS  (recomplete only if answer in Box 34 is "vest")  Table the foreign-shareholding test has been will be granted by IRAS  (recomplete only if any in any in a                                                                                                    | the basis period?  4. Is there a substantial change in the company's ultimate shareholders and their shareholdings as at the relevant dates?  5. Unified Capital Allowances' (Losses' Danablos claimed where winter of the shareholding test has been will be granted by IRAs (Croonplete only Iranswer in Box 34 is 1'ves.)  7. Exemption Scheme for New Start-up Companies  7. Assembly the start of the shareholding test has been will be granted by IRAs (Croonplete only Iranswer in Box 34 is 1'ves.)  7. Exemption Scheme for New Start-up Companies  7. Assembly the start of the start of the start                             | Deducti       | on of Unutilised Capital Allowances/ Losses/ Donations Brought                                                                                                    | Forward                       |                               |
| Same shareholders and their shareholdings as at the relevant dates?                                                                                                    | shareholders and their shareholdings as at the relevant dates?  5. Unuffield Capital Allowances (Losses) Posses (Posses)  For opplete only if answer in Box 34 is 1*Vest.  To complete only if answer in Box 34 is 1*Vest.  To complete only if answer in Box 34 is 1*Vest.  To complete only if answer in Box 34 is 1*Vest.  To expect the same part of the Same part of the Same part of t                            |               |                                                                                                    | N.A.                          | N.A.                          |
| Recomplete only if aniser in loss 2d is 7*40*50*)  Table I be company setting for law start-up companies  13. Has the company setting incurred on R&D citylities undertaken in supplies and Coveres of the \$400,000 cap under the Enterprise involved and Capital purposes under Section 30.4 capital purposes under Section 30.4 capital purposes under Section 30.4 and/ or converted any near trade of capital purposes under Section 30.4 and/ or converted any near trade of capital purposes under Section 30.4 and/ or converted any near trade of capital purposes under Section 30.4 and/ or converted any near trade of capital services and Experiting Form via the Submit Document digital services and Experiting Form via the Submit Document digital services and Experiting Form via the Submit D                                                                                                    | Recomplete only framework in box 3d is "Pots")  Tax Example on Scheme for New Start-up Companies  36. Has the company satisfied all conditions to quadratise in the tax of page 12 of the tax of page 23 of the tax of page 24 of the tax of page 24 of the tax of tax of tax                             | 34. Is t      | there a substantial change in the company's ultimate<br>areholders and their shareholdings as at the relevant dates?                                                                  | N.A.                          | N.A.                          |
| Be the company satisfied all conditions to qualify for the tax exemption scheme for new start-up companies.  37. Deduction for Expenditure incurred on R&D (undertaken in singapore and Overseas) - Total deduction under Section 14C.  38. Section 14C deduction for expenditure incurred on R&D (undertaken in singapore and Overseas) - Total deduction under Section 14C.  39. Staff sects and consummables for R&D activities undertaken in singapore undertaken. In Singapore undertaken, In Singapore undertaken, In Singapore undertaken, In Singapore undertaken, In Singapore undertaken, In Singapore undertaken, In Singapore under the Enterprise section 14D(1) in excess of the \$400,000 cap under the Enterprise section 14D(1) in excess of the \$400,000 cap under the Enterprise under Section 14D(1) in excess of the \$400,000 cap under the Enterprise under Section 14D(1) in excess of the \$400,000 cap under the Enterprise under Section 14D(1) in excess of the \$400,000 cap under the Enterprise under Section 14D(1) in excess of the \$400,000 cap under the Enterprise under Section 14D(1) in excess of the \$400,000 cap under the Enterprise under Section 14D(1) in excess from the \$400,000 cap under the Enterprise under Section 14D(1) in excess from the \$400,000 cap under the Enterprise under Section 14D(1) in excess from the \$400,000 cap under the Enterprise under Section 14D(1) cap under Section 14D(1) cap under Section 14D(                                                                                             | 36. Has the company satisfied all conditions to qualify for the tax exemption scheme for new start-up companies?  37. Deduction for Expenditure incurred on R&D (undertaken in Singapore and Overseas) - Total deduction under Section 146.  38. Section 146 Ceduction for expenditure incurred on R&D (undertaken in Singapore and Overseas) - Total deduction under Section 146.  39. Self-rosts and consumables for R&D activities undertaken in Singapore qualifying for the additional 150% tax deduction under Section 140(1) in excess of the \$400,000 cap under the Enterprise scheme of the \$400,000 cap under the Enterprise scheme of the \$400,000 cap under the Enterprise scheme of the \$400,000 cap under the Enterprise scheme of the \$400,000 cap under the Enterprise scheme of the \$400,000 cap under the Enterprise scheme of the \$400,000 cap under the Enterprise scheme of the \$400,000 cap under the Enterprise scheme of the Section 140(1) in excess of the \$400,000 cap under the Enterprise scheme of the Enterprise scheme of Enterprise scheme of Enterprise scheme of Enterprise scheme                   | wa            | iver of the shareholding test has been/ will be granted by IRAS                                                                                                    | o                             | o                             |
| Delicition for Expenditure on Research and Development (R&D    Delicition for Expenditure incurred on R&D (undertaken in singapore and Overseas) - Total deduction under Section 14C    Section 14C deduction for expenditure incurred on R&D activities    Description 14C deduction for expenditure incurred on R&D activities    Description 14C deduction for expenditure incurred value    Description 14C deduction incurred    Description 14C deduction incurred    Descript                                                                                                    | Deduction for Expenditure on Research and Development (R&D)  37. Peduction for expenditure incurred on R&D (undertaken in Singapore and Overseas) - Total deduction under Section 14C                                                                                                    | Tax Exer      | mption Scheme for New Start-up Companies                                                                                                    |                               |                               |
| 37. Deduction for expenditure incurred on R&D (undertaken in singapore and Overseas) - Total deduction under Section 14C 38. Section 14C deduction for expenditure incurred on R&D activities undertaken. In Singapore 39. Staff costs and consumables for R&D activities undertaken. In Singapore qualifying for the additional 150% tax deduction under support the stage of the \$400,000 cap under the Enterprise innovation of Trading Stock or Conversion of Non-Trade/ Capital Asset  Appropriation of Trading Stock or Conversion of Non-Trade/ Capital Asset  40. Mast the company appropriated any trading stock for non-trade or capital purposes under Section 10J and/ or converted any non-trade or capital purposes under Section 10J and/ or converted any non-trade or capital purposes under Section 10J and/ or converted any non-trade or capital purposes under Section 10J and/ or converted any non-trade or capital asset to trading stock under Section 10L  41a. Amount of gains/ losses from the sale or disposal of Foreign Assets - Section 10L  41b. Amount of the foreign-sourced sale or disposal gains remitted to Singapore during the basis period for the current VA.  41c. Do the foreign-sourced sale or disposal gains remitted to Singapore during the basis period for the current VA.  41c. Do the foreign-sourced sale or disposal gains produced the convent of the current VA.  41c. Do the foreign-sourced sale or disposal gains/ bases fall under any of the scenarios where the sale or disposal of foreign assets (excluding foreign IPRs) is not subject to tax under Section 10L(8) of the ITRA Convent VA.  42c. Is the company claiming cash payout under the EIS in this current  43c. Is the company claiming enhanced deductions/ allowances under the ITRA Convent VA.  44c. Italians  45c. Italians  45c. Italians  45c. Italians  45c. Italians  45c. Italians  45c. Italians  45c. Italians  45c. Italians  45c. Italians  45c. Italians  45c. Italians  45c. Italians  45c. Italians  45c. Italians  45c. Italians  45c. Italians  45c. Italians  45c. Italians                                                                                                    | 37. Deduction for expenditure incurred on R&D (undertaken in Singapore and Overseas) - Total deduction under Section 14C 38. Section 14C deduction for expenditure incurred on R&D activities undertaken. Singapore 39. Staff costs and consumables for R&D activities undertaken. Singapore qualifying for the additional 130% tax deduction under language productions of the Salo 200 cap under the Enterprise innovation Scheme  Appropriation of Trading Stock or Conversion of Non-Trade/ Capital Asset  40. Has the company appropriated any trading stock for non-trade or capital purposes under Section 10J and/ or converted any non-trade or capital purposes under Section 10J and/ or converted any non-trade or capital purposes under Section 10J and/ or converted any non-trade or capital purposes under Section 10J and/ or converted any non-trade or capital purposes under Section 10J and/ or converted any non-trade or capital purposes under Section 10J and/ or converted any non-trade or capital purposes under Section 10J and/ or converted any non-trade or capital purposes under Section 10J and/ or converted any non-trade or capital purposes under Section 10J and/ or converted any non-trade or capital purposes under Section 10J and/ or converted any non-trade or capital purposes from the Sale or disposal of foreign assets and the section 10J asset to trade or disposal of foreign assets and the section 10J asset to trade or disposal of foreign assets (excluding foreign IPRs) is not subject to tax under Section 10J (8) of the ITA/  Enterprise Innovation Scheme (EIS)  42. Is the company claiming cash payout under the EIS in this current No 10J 10J 10J 10J 10J 10J 10J 10J 10J 10J                                                                                                    |               |                                                                                                    | N.A.                          | N.A.                          |
| Singapore and Overseas) - Total deduction under Section 14C  38. Section 14C deduction for expenditure incurred on R&D activities of content of the company content of the section 14D(3) in excess of the \$400,000 cap under the Enterprise innovation \$cheme  Appropriation of Trading Stock or Conversion of Non-Trade/ Capital Asset  40. Has the company appropriated any trading stock for non-trade or capital purposes under Section 14D(3) in excess of the \$400,000 cap under the Enterprise innovation \$cheme  410. Has the company appropriated any trading stock for non-trade or capital purposes under Section 15D and/ or converted any non-city of the section 15D and/ or converted any non-city of the section 15D and/ or converted any non-city of the section 15D and/ or converted any non-city of the section 15D and/ or converted any non-city of the section 15D and/ or converted any non-city of the section 15D and/ or converted and the section 15D and/ or converted and the section 15D and/ or converted and the section 15D and/ or converted and the section 15D and/ or converted and converted and the section 15D and/ or converted and converted and the section 15D and/ or converted and converted and the section 15D and/ or converted and converted and the section 15D and/ or converted and converted and the section 15D and/ or converted and converted and co                                                                                                   | Singapore and Overseas) - Total deduction under Section 14C  38. Section 14C deduction for expenditure incurred on R&D activities of undertaken in Singapore qualifying for the additional 1509s tax deduction under Section 14D(I) in excess of the \$400,000 cap under the Enterprise innovation \$cheme  Appropriation of Trading Stock or Conversion of Non-Trade/ Capital Asset  40. Has the company appropriated any trading stock for non-trade or capital purposes under Section 14D (I) in excess of the \$400,000 cap under the Enterprise innovation \$cheme  410. Amount of the foreign-souther form the sale or disposal of Foreign assets of during the basis period for the current VA.  411. Amount of painty losses from the sale or disposal of foreign assets of during the basis period for the current VA.  412. Do the foreign-sourced sale or disposal gains remitted to Singapore during the basis period for the current VA.  413. Do the foreign-sourced sale or disposal gains/ losses fall under any (excluding foreign IPRs) is not subject to tax under Section 10L(8) of the ITA?  Enterprise Innovation Scheme (EIS)  414. Is the company claiming cash payout under the EIS in this current  415. Amount of the foreign-sourced sale or disposal gains/ losses fall under any (excluding foreign IPRs) is not subject to tax under Section 10L(8) of the ITA?  Enterprise Innovation Scheme (EIS)  416. Is the company claiming cash payout under the EIS in this current  417. Around the EIS in this current VA.  418. Is the company claiming enhanced deductions/ allowances under the EIS in this current VA.  419. It is the company claiming enhanced deductions/ allowances under the EIS in this current VA.  419. Total Qualifying Cost Incurred  410. Enhanced Deductions/ Allowances Claimed / To Be Claimed  410. Span Section 14C and Section 15C and Section 15C and Section 15C and Section 15C and Section 15C and Section 15C and Section 15C and Section 15C and Section 15C and Section 15C and Section 15C and Section 15C and Section 15C and Section 15C and Section 15C a                        | Deducti       | on for Expenditure on Research and Development (R&D)                                                                                                    |                               |                               |
| Staff costs and consumables for R&D activities <u>undertaken in</u> Singspore qualifying for the additional 150% tax deduction under the Enterprise inmovation Scheme  Appropriation of Trading Stock or Conversion of Non-Trade/ Capital Asset  40. Has the company appropriated any trading stock for non-trade or capital purposes under Section 100 and/or conserted any non-(iff yes, submit the AC Reporting Form via the 'Submit Document' digital service)  Gain or Losses from the Sale or Disposal of Foreign Assets - Section 100 and/or converted any non-(iff yes, submit the AC Reporting Form via the 'Submit Document' digital service)  410. Amount of gains/ losses from the sale or disposal of foreign assets 411. Amount of the foreign-sourced sale or disposal agains remitted to consider the current YA.  412. Amount of the foreign-sourced sale or disposal gains remitted to consider the sale or disposal of foreign assets (excluding foreign is not subject to tax under Section 10L(a) of the Scenarios where the sale or disposal of foreign assets (excluding foreign is not subject to tax under Section 10L(a) of the Scenarios where the sale or disposal of foreign assets (excluding foreign is not subject to tax under Section 10L(a) of the Scenarios where the sale or disposal of foreign assets (excluding foreign in PRS) is not subject to tax under Section 10L(a) of the Scenarios where the sale or disposal of foreign assets (excluding foreign in PRS) is not subject to tax under Section 10L(a) of the Scenarios where the sale or disposal of foreign assets (excluding foreign in PRS) is not subject to tax under Section 10L(a) of the Scenarios where the sale or disposal of foreign assets (excluding foreign in PRS) is not subject to tax under Section 10L(a) of the Scenarios where the sale or disposal of foreign assets (excluding foreign in PRS) is not subject to tax under Section 10L(a) of the Scenarios where the sale or disposal of foreign assets (excluding foreign in PRS) is not subject to tax under Section 10L(a) of the Scenarios where the s                                                                                                  | 39. Staff costs and consumables for R&D activities <u>undertaken in Singapore</u> qualifying for the additional 150% tax deduction under the Enterprise Innovation Scheme  Appropriation of Trading Stock or Conversion of Non-Trade/ Capital Asset  40. Has the company appropriated any trading stock for non-trade or capital purposes under Section 100 and/ or converted any non-(if yes, submit the AC Reporting Form via the 'Submit Document' digital service)  Gain or Losses from the Sale or Disposal of Foreign Assets - Section 10.  41a. Amount of gains/ losses from the sale or disposal of foreign assets do 0 0 0 0 0 0 0 0 0 0 0 0 0 0 0 0 0 0                                                                                                    | 37. De<br>Sin | duction for expenditure incurred on R&D (undertaken in<br>igapore and Overseas) - Total deduction under Section 14C                                                                   | o                             | 0                             |
| Singapore qualifying for the additional 150% tax deduction under Section 140(1) in excess of the \$400,000 cap under the Enterprise innovation \$5 here innovation \$5 here innovation \$5 h | Sensapore qualifying for the additional 150% tax deduction under Section 140(1) in excess of the \$400,000 cap under the Enterprise innovation \$5 heme (Fig. 2) in excess of the \$400,000 cap under the Enterprise innovation \$5 heme (Fig. 2) in excess of the \$400,000 cap under the Enterprise innovation \$5 heme (Fig. 2) in excess of the \$400,000 cap under the Enterprise innovation \$5 heme (Fig. 2) in excess of the \$400,000 cap under the Enterprise innovation \$5 heme (Fig. 2) in excess of the \$400,000 cap under \$5 heme (Fig. 2) in excess of the \$400,000 cap under \$5 heme (Fig. 2) in excess of the \$400,000 cap under \$5 heme (Fig. 2) in excess or capital purposes under \$5 heme (Fig. 2) in excess or capital purposes under \$5 heme (Fig. 2) in excess or capital purposes under \$5 heme (Fig. 2) in excess or capital purposes under \$5 heme (Fig. 2) in excess or capital purposes under \$5 heme (Fig. 2) in excess or capital purposes or capital purposes of the \$5 heme (Fig. 2) in excess or capital purposes of the \$5 heme (Fig. 2) in excess or capital purposes of the \$5 heme (Fig. 2) in excess or capital purposes of the \$5 heme (Fig. 2) in excess or capital purposes of the \$5 heme (Fig. 2) in excess or capital purposes of the \$5 heme (Fig. 2) in excess or capital purposes or capital purposes or capital pu |               |                                                                                                    | o                             | 0                             |
| 40. Has the company appropriated any trading stock for non-trade or capital purposes under Section 10.1 and/ or converted any non-trade or capital asset to trading stock under Section 32.27  Gain or Losses from the Sale or Disposal of Foreign Assets - Section 10.1  41a. Amount of gains/ losses from the sale or disposal of Foreign assets 41b. Amount of the foreign sourced sale or disposal gains remitted to singapore during the basis period for the current VX.  41c. Do the foreign-sourced sale or disposal of Foreign assets (excluding foreign IPRs) is not subject to tax under Section 10.1(8) of the ITM?  Enterprise Innovation Scheme (EIS)  42c. Is the company claiming cash payout under the EIS in this current (Proposition 10.1) and the ITM (Proposition 10.1) and the ITM (Proposition 10.1) and the I                                                                                                    | 40. Has the company appropriated any trading stock for non-trade or capital purposes under Section 10.1 and/ or converted any non-trade or capital asset to trading stock under Section 32.47  Gain or Losses from the Sale or Disposal of Foreign Assets - Section 10.1  41a. Amount of gains/ losses from the sale or disposal of foreign assets 41b. Amount of the foreign sourced sale or disposal gains remitted to Singapore during the basis period for the current VA.  41c. Do the foreign-sourced sale or disposal gains/ losses fall under any of the scenarios where the sale or disposal of foreign assets (excluding foreign IPRs) is not subject to tax under Section 10.(8) of the IVA  42c. Is the company claiming cash payout under the EIS in this current No.  43. Is the company claiming enhanced deductions/ allowances under the IS in the current VA?  44. Training  Total Qualifying Cost Incurred Enhanced Deductions/ Allowances Claimed/ To Be Claimed  550  550  550  550                                                                                                    | Sin<br>Se     | ngapore qualifying for the additional 150% tax deduction under ction 14D(1) in excess of the \$400,000 cap under the Enterprise                                                       | o                             | 0                             |
| capital purposes under Section 10-1 and/ or converted any nontrade or capital asset to trading stock under Section 32A7 digital service)  Gain or Losses from the Sale or Disposal of Foreign Assets - Section 10-1  41a. Amount of gains/ losses from the sale or disposal of foreign assets 41b. Amount of the foreign, sourced sale or disposal gains remitted to Singapore during the basis period for the current VA.  41c. Do the foreign-sourced sale or disposal gains remitted to Singapore during the basis period for the current VA.  41c. Do the foreign-sourced sale or disposal gains/ losses fall under any of the scenarios where the sale or disposal of foreign assets (excluding foreign IPRs) is not subject to tax under Section 10-L(8) of the ITAY  Enterprise Innovation Scheme (EIS)  42. Is the company claiming cash payout under the EIS in this current No. 43. Is the company claiming enhanced deductions/ allowances under (if yes, complete Boxes 44 to 48, whichever is applicable)  44. Training 45. Total Qualifying Cost Incurred 56. Total Qualifying Cost Incurred 57. Enhanced Deductions/ Allowances Claimed/ To Be Claimed 58. September 1. September 1. September 2. September 2. September 2. September 3. September 3. Septem                                                                                                    | capital purposes under Section 10.1 and/ or converted any nontrade or capital asset to trading stock under Section 32A7  Gain or Losses from the Sale or Disposal of Foreign Assets - Section 10.1  41a. Amount of gains/ losses from the sale or disposal of foreign assets 0 0 0  41b. Amount of the foreign, sourced sale or disposal gains remitted to Singapore during the basis period for the current VA.  41c. Do the foreign-sourced sale or disposal gains remitted to Singapore during the basis period for the current VA.  41c. Do the foreign-sourced sale or disposal gains/ losses fall under any of the scenarios where the sale or disposal of foreign assets (excluding foreign IPRs) is not subject to tax under Section 10.(8) of the ITAY  Enterprise Innovation Scheme (EIS)  42. Is the company claiming cash payout under the EIS in this current No No No VAT  43. Is the company claiming enhanced deductions/ allowances under (fyes, complete Boxes 44 to 48, whichever is applicable)  44. Training  Total Qualifying Cost Incurred                                                                                                    | Appropr       | riation of Trading Stock or Conversion of Non-Trade/ Capital Asse                                                                                                    | •t                            |                               |
| 41a. Amount of gains/ losses from the sale or disposal of foreign assets during the basis period for the current VA.  41b. Amount of the foreign-sourced sale or disposal gains remitted to Singapore during the basis period for the current VA.  41c. Do the foreign-sourced sale or disposal gains/ losses fall under any of the scenarios where the sale or disposal of foreign assets (excluding foreign IPRs) is not subject to tax under Section 10L(8) of the 173?  Enterprise Innovation Scheme (EIS)  42. Is the company claiming cash payout under the EIS in this current No No No VAP  43. Is the company claiming enhanced deductions/ allowances under the EIS in this current VAP (flyes, complete Boxes 44 to 48, whichever is applicable)  44. Training Total Qualifying Cost Incurred 0 100 200 Enhanced Deductions/ Allowances Claimed/ To Be Claimed  Total Income/ Loss (before Donations) \$\$\$\$                                                                                                    | 41a. Amount of gains/ losses from the sale or disposal of foreign assets during the basis period for the current YA.  41b. Amount of the foreign-sourced sale or disposal gains remitted to Singapore during the basis period for the current YA.  41c. Do the foreign-sourced sale or disposal gains/ losses fall under any of the scenarios where the sale or disposal of foreign assets (excluding foreign IPRs) is not subject to tax under Section 10L(8) of the 173?  Enterprise Innovation Scheme (EIS)  42. Is the company claiming cash payout under the EIS in this current No No No YA?  43. Is the company claiming enhanced deductions/ allowances under the EIS in this current YA? (If yes, complete Boxes 44 to 48, whichever is applicable)  44. Training Total Qualifying Cost Incurred O 100 Enhanced Deductions/ Allowances Claimed/ To Be Claimed  Total Income/ Loss (before Donations)  S\$0 S\$0                                                                                                    | tra<br>(If:   | pital purposes under Section 10J and/ or converted any non-<br>de or capital asset to trading stock under Section 32A?<br>yes, submit the AC Reporting Form via the 'Submit Document' | No                            | Yes                           |
| during the basis period for the current VA.  41b. Amount of the foreign-sourced sale or disposal gains remitted to singapore during the basis period for the current VA.  41c. On the foreign-sourced sale or disposal gains / losses fall under any character of the source of the sale or disposal of fireign assets.  41c. Of the foreign-sourced sale or disposal gains / losses fall under any character of the source of the sale or disposal of fireign assets.  41c. Of the foreign-sourced sale or disposal gains / losses fall under any character of the sale or disposal of fireign assets.  41c. Is the company claiming cash payout under the EIS in this current No No No No No No No No No No No No No                                                                                                    | during the basis period for the current VA.  41b. Amount of the foreign-sourced sale or disposal gains remitted to Singapore during the basis period for the current VA.  41c. Do the foreign-sourced sale or disposal sains/ losses fell under any classes (excluding foreign in the social probability of foreign assets (excluding foreign IPRs) is not subject to tax under Section 10L(8) of the ITA?  Enterprise Innovation Scheme (EIS)  42. Is the company claiming cash payout under the EIS in this current No No No VA7  43. Is the company claiming enhanced deductions/ allowances under the EIS in this current VA? ((fyes, complete Boxes 44 to 48, whichever is applicable)  44. Training Total Qualifying Cost Incurred Enhanced Deductions/ Allowances Claimed/ To Be Claimed  Total Income/ Loss (before Donations)  S\$0  S\$0  S\$0                                                                                                    | Gain or       | Losses from the Sale or Disposal of Foreign Assets - Section 10L                                                                                                    |                               |                               |
| Singapore during the basis period for the current VA.  41c. Do the foreign-sourced sale or disposal gains/ losses fall under any of the scenarios where the sale or disposal of foreign assets (excluding foreign iPRs) is not subject to tax under Section 10L(8) of the IPR?  Enterprise Innovation Scheme (EIS)  42. Is the company claiming cash payout under the EIS in this current No No No Yes VA?  43. Is the company claiming enhanced deductions/ allowances under the EIS in this current VA? ((Fyes, complete Boxes 44 to 48, whichever is applicable)  44. Training  Total Qualifying Cost Incurred Enhanced Deductions/ Allowances Claimed/ To Be Claimed  Total Income/ Loss (before Donations)  S\$0  S\$0                                                                                                    | 41c. Do the foreign-sourced sale or disposal gains/ losses fall under any of the scenarios where the sale or disposal of foreign assets (excluding foreign IPRs) is not subject to tax under Section 10L(8) of the IPR?  Enterprise Innovation Scheme (EIS)  42. Is the company claiming cash payout under the EIS in this current No No No YAS  43. Is the company claiming enhanced deductions/ allowances under the EIS in this current YAP? (If yes, complete Boxes 44 to 48, whichever is applicable)  44. Training  Total Qualifying Cost Incurred Enhanced Deductions/ Allowances Claimed/ To Be Claimed  Total Income/ Loss (before Donations)  S\$0  \$\$0\$                                                                                                    |               |                                                                                                    | 0                             | 0                             |
| of the scenarios where the sale or disposal of foreign assets (excluding foreign IPRs) is not subject to tax under Section 10L(8) of the ITA?  Enterprise Innovation Scheme (EIS)  42. Is the company claiming cash payout under the EIS in this current No No No No No No No No No No No No No                                                                                                    | of the scenarios where the sale or disposal of foreign assets (excluding foreign IPRs) is not subject to tax under Section 10L(8) of the ITA?  Enterprise Innovation Scheme (EIS)  42. Is the company claiming cash payout under the EIS in this current vA7  43. Is the company claiming enhanced deductions/ allowances under (if yes, complete Boxes 44 to 48, whichever is applicable)  44. Training Total Qualifying Cost Incurred Enhanced Deductions/ Allowances Claimed/ To Be Claimed  Total Income/ Loss (before Donations)  S\$0  S\$0                                                                                                    |               |                                                                                                    | 0                             | o                             |
| 42. Is the company claiming cash payout under the EIS in this current No No No No No No No No No No No No No                                                                                                    | 42. Is the company claiming cash payout under the EIS in this current VAT  43. Is the company claiming enhanced deductions/ allowances under the EIS in this current VAT  44. Training  Total Qualifying Cost Incurred  Enhanced Deductions/ Allowances Claimed/ To Be Claimed  Total Income/ Loss (before Donations)  S\$0  S\$0  S\$0                                                                                                    | of:<br>(ex    | the scenarios where the sale or disposal of foreign assets scluding foreign IPRs) is not subject to tax under Section 10L(8) of                                                       | N.A.                          | N.A.                          |
| 43. Is the company claiming enhanced deductions/ allowances under the EIs in this current VA? (If yes, complete Boxes 44 to 48, whichever is applicable)  44. Training Total Qualifying Cost Incurred Enhanced Deductions/ Allowances Claimed/ To Be Claimed  Total Income/ Loss (before Donations)  \$\$\frac{1}{2}\$\$ \$\$\$\$\$\$\$\$\$\$\$\$\$\$\$\$\$\$\$\$\$\$\$\$\$\$\$\$\$\$\$\$\$                                                                                                    | 43. Is the company claiming enhanced deductions/ allowances under the Els in this current VA? (If yes, complete Boxes 44 to 48, whichever is applicable)  44. Training Total Qualifying Cost Incurred Enhanced Deductions/ Allowances Claimed/ To Be Claimed  Total Income/ Loss (before Donations)  S\$0  S\$0                                                                                                    | Enterpri      | ise Innovation Scheme (EIS)                                                                                                    |                               |                               |
| the EIs in this current VA? (If yes, complete Boxes 44 to 48, whichever is applicable)  44. Training Total Qualifying Cost Incurred Enhanced Deductions/ Allowances Claimed/ To Be Claimed  Total Income/ Loss (before Donations)  S\$0  S\$0                                                                                                    | the EIs in this current VA? (If yes, complete Boxes 44 to 48, whichever is applicable)  44. Training Total Qualifying Cost Incurred Enhanced Deductions/ Allowances Claimed/ To Be Claimed  Total Income/ Loss (before Donations)  \$\$ \$\$ \$\$\$\$\$\$\$\$\$\$\$\$\$\$\$\$\$\$\$\$\$\$\$\$\$\$\$\$\$\$                                                                                                    |               | the company claiming cash payout under the EIS in this current<br>?                                                                                                    | No                            | No                            |
| Total Qualifying Cost Incurred 0 100 Enhanced Deductions/ Allowances Claimed/ To Be Claimed 0 300  Total Income/ Loss (before Donations) S\$0 S\$0                                                                                                    | Total Qualifying Cost Incurred 0 100 Enhanced Deductions/ Allowances Claimed/ To Be Claimed 0 300  Total Income/ Loss (before Donations) \$\$0\$ \$\$0                                                                                                    | the           | FIS in this current YA?                                                                                                    | No                            | Yes                           |
| Enhanced Deductions/ Allowances Claimed/ To Be Claimed 0 300  Total Income/ Loss (before Donations) \$\$0 \$\$90                                                                                                    | Enhanced Deductions/ Allowances Claimed/ To Be Claimed 0 300  Total Income/ Loss (before Donations) \$\$0 \$\$0                                                                                                    |               | _                                                                                                    |                               |                               |
|                                                                                                    |                                                                                                    |               |                                                                                                    |                               |                               |
| Total Income/Loce (after Denations)                                                                                                    | Total Income/ Loss (after Donations) S\$0 S\$0                                                                                                    | Total In      | come/ Loss (before Donations)                                                                                                    | S\$0                          | S\$0                          |
|                                                                                                    | Total income/ Loss (after boliations) 550 550                                                                                                    |               |                                                                                                    | Séo                           | 540                           |

| Step | Action/ Note                                                                                                    |  |
|------|----------------------------------------------------------------------------------------------------|--|
|      | Confirmation Page [Form C-S] (continue to next page)                                                                                                    |  |
| 1    | Verify that the information you have entered is correct.                                                                                                    |  |
|      | Note: The amount of <b>Estimated Tax Payable</b> is computed based on declaration in the return. Please refer to the Notice of Assessment for the actual tax payable. |  |

Estimated Tax Payable S\$0.00 S\$0.00

The estimated tax payable is computed based on the declaration in this return. This amount takes into account the Exempt Amount, Tax Set-Offs, Tax Deducted at Source and Corporate Income Tax (CIT) Rebate, where applicable.

Please note that the computed CIT Rebate does not reflect any reduction from the CIT Rebate Cash Grant, which is disbursed separately to eligible companies.

Note: The CIT Rebate Cash Grant will not be reflected in the Estimated Tax Payable at the acknowledgement page for Form C-S/Form C-S (Lite). If applicable, it will automatically be accounted for in your final tax payable and reflected in your Notice of Assessment.

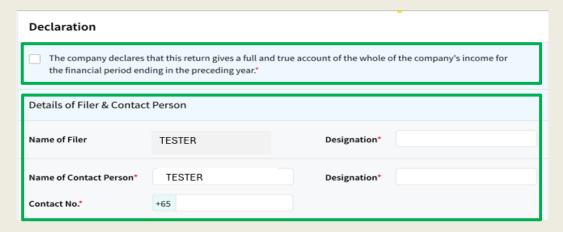

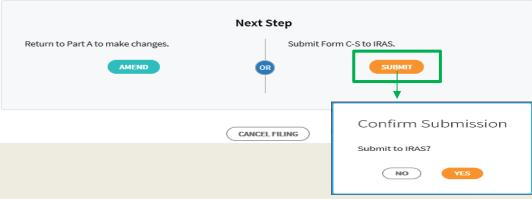

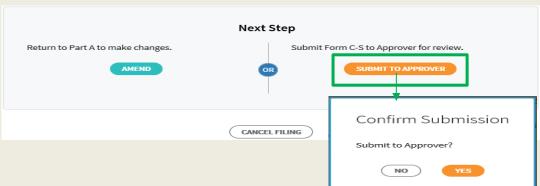

| Step | Action/ Note                                                                                                    |  |
|------|----------------------------------------------------------------------------------------------------|--|
|      | Confirmation Page [Form C-S]                                                                                                    |  |
| 1    | At the bottom of Confirmation Page, complete the <b>Declaration</b> checkbox.                                                                                                    |  |
| 2    | Complete the <b>Details of Filer &amp; Contact Person</b> .                                                                                                    |  |
| 3    | Click on <b>Submit</b> if you are authorised as Approver. Or Click on <b>Submit to Approver</b> if you are authorised as Preparer.                                                                                                    |  |
| 4    | Click on <b>Yes</b> in the pop-up message box to confirm your submission to IRAS or Approver.                                                                                                    |  |
|      | Notes:  1. Submission by Preparer will be retained in the Portal (pending submission to IRAS by Approver) for 21 days or until the filing due date of 30 Nov, whichever is later.  2. You can click on <b>Amend</b> to edit any line items entered. |  |

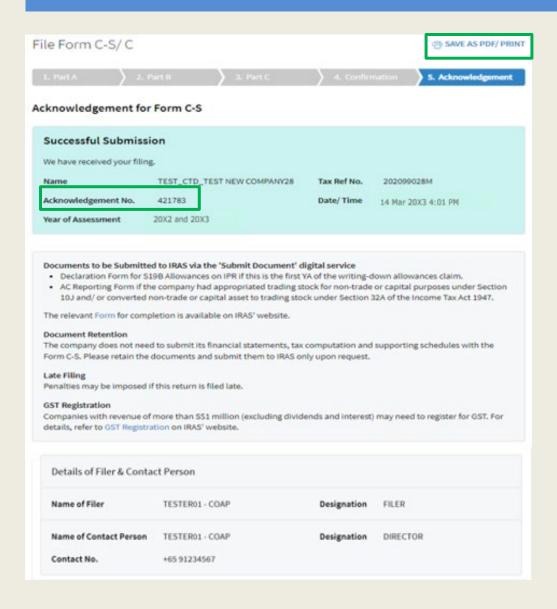

|      | 1                                                                                                    |  |
|------|----------------------------------------------------------------------------------------------------|--|
| Step | Action/ Note                                                                                                    |  |
|      | Acknowledgement Page [Form C-S] (continue to next page)                                                                                                    |  |
| 1    | You will receive an acknowledgement upon successful submission.                                                                                                    |  |
|      | Notes:  1. Acknowledgement number will only be provided for successful submission to IRAS. No Acknowledgement number will be provided for submission pending Approver's action.  2. You can click on SAVE AS PDF/PRINT to save a copy of the Acknowledgement Page.  3. Please do not submit the Acknowledgement Page to IRAS. |  |

| Revenue                                                                                                    |                                                 | 111                                             |
|----------------------------------------------------------------------------------------------------|-------------------------------------------------|-------------------------------------------------|
| Gross Profit/ Loss                                                                                                    |                                                 | 222                                             |
|                                                                                                    | YA 20X2<br>01 Jan 20X1<br>to 31 Dec 20X1<br>S\$ | YA 20X3<br>01 Jan 20X2<br>to 31 Dec 20X2<br>S\$ |
| Deduction of Unutilised Capital Allowances/ Losses/ Donations Brough                                                                                                    | t Forward                                       |                                                 |
| Is there a change in the principal activities of the company during the basis period?                                                                                                    | N.A.                                            | N.A.                                            |
| Is there a substantial change in the company's ultimate shareholders and their shareholdings as at the relevant dates?                                                                                             | N.A.                                            | N.A.                                            |
| Unutilised Capital Allowances/ Losses/ Donations claimed where waiver of the shareholding test has been/ will be granted by IRAS                                                                                   | o                                               | o                                               |
| Tax Exemption Scheme for New Start-up Companies                                                                                                    |                                                 |                                                 |
| Has the company satisfied all conditions to qualify for the tax exemption scheme for new start-up companies?                                                                                                    | N.A.                                            | N.A.                                            |
| Deduction for Expenditure on Research and Development (R&D)                                                                                                    |                                                 |                                                 |
| Deduction for expenditure incurred on R&D (undertaken in<br>Singapore and Overseas) - Total deduction under Section 14C                                                                                            | 222                                             | 333                                             |
| Appropriation of Trading Stock or Conversion of Non-Trade/ Capital Ass                                                                                                    | et                                              |                                                 |
| Has the company appropriated any trading stock for non-trade or<br>capital purposes under Section 10.1 and/ or converted any non-<br>trade or capital asset to trading stock under Section 32A?                    | No                                              | Yes                                             |
| Gain or Losses from the Sale or Disposal of Foreign Assets - Section 10L                                                                                                    |                                                 |                                                 |
| Amount of gains/ losses from the sale or disposal of foreign assets during the basis period for the current YA.                                                                                                    | 0                                               | О                                               |
| Amount of the foreign-sourced sale or disposal gains remitted to<br>Singapore during the basis period for the current YA.                                                                                          | o                                               | o                                               |
| Do the foreign-sourced sale or disposal gains/ losses fall under any of the scenarios where the sale or disposal of foreign assets (excluding foreign IPRs) is not subject to tax under Section 10L(8) of the ITA? | N.A.                                            | N.A.                                            |
| Enterprise Innovation Scheme (EIS)                                                                                                    |                                                 |                                                 |
| Is the company claiming cash payout under the EIS in this current YA?                                                                                                    | No                                              | No                                              |
| Is the company claiming enhanced deductions/ allowances under the EIS in this current YA?                                                                                                    | Ио                                              | Yes                                             |
| Training                                                                                                    |                                                 |                                                 |
| Total Qualifying Cost Incurred                                                                                                    | o                                               | 100                                             |
| Enhanced Deductions/ Allowances Claimed/ To Be Claimed                                                                                                    | o                                               | 300                                             |
| Estimated Tax Payable                                                                                                    | S\$0.00                                         | s\$0.00                                         |

| Step | Action/ Note                                                                                                    |
|------|----------------------------------------------------------------------------------------------------|
|      | Acknowledgement Page [Form C-S]                                                                                    |
|      | Note: The Acknowledgement Page can also be retrieved from myTax Portal via View Notices/ Letters - Corporate Tax . |

Note: The CIT Rebate Cash Grant will not be reflected in the Estimated Tax Payable at the acknowledgement page for Form C-S/Form C-S (Lite). If applicable, it will automatically be accounted for in your final tax payable and reflected in your Notice of Assessment.

# File Form C-S (Lite)

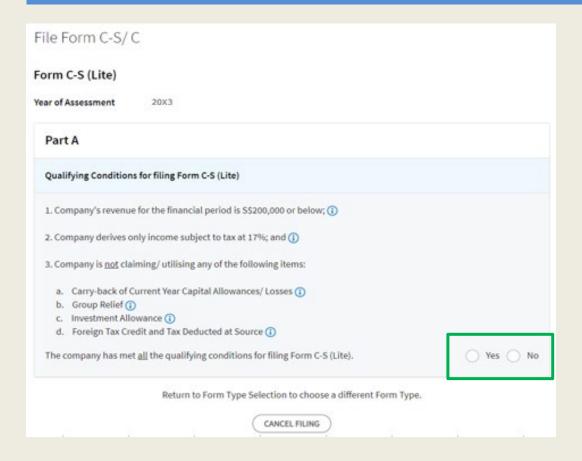

| Step | Action/ Note                                                                                          |
|------|----------------------------------------------------------------------------------------------------|
|      | Part A [Form C-S (Lite)] (continue to next page)                                                      |
| 1    | Qualifying Conditions for filing Form C-S (Lite) Please complete the declaration of the 3 conditions. |
| 2    | Select 'Yes' or 'No', where applicable.                                                               |

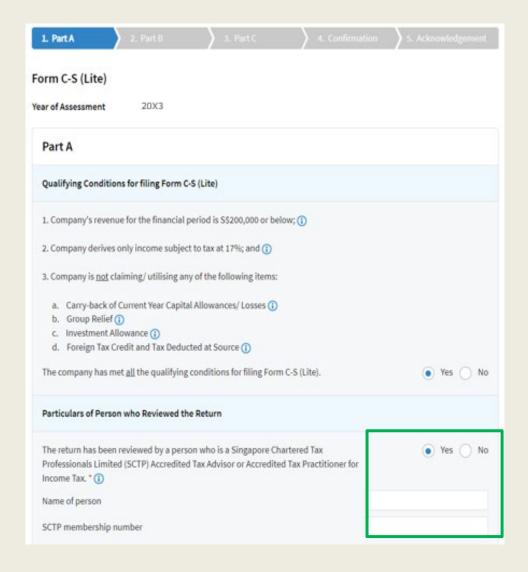

| Step | Action/ Note                                                                                                    |
|------|----------------------------------------------------------------------------------------------------|
|      | Part A [Form C-S (Lite)] (continue to next page)                                                                                                    |
| 1    | Particulars of Person who Reviewed the Return:                                                                                                    |
|      | Please complete the declaration on whether the return has been reviewed by a person who is a Singapore Chartered Tax Professionals Limited (SCTP) Accredited Tax Advisor or Accredited Tax Practitioner for Income Tax.                                                                                                    |
| 2    | Select 'Yes' or 'No', where applicable.                                                                                                    |
|      | <ol> <li>Notes:         <ol> <li>If the reviewer is a SCTP Accredited Tax Advisor or Accredited Tax Practitioner for Income Tax, please obtain the reviewer's name and SCTP membership number to complete the fields.</li> <li>If the reviewer's name or SCTP membership number is not readily available, please leave it blank.</li> <li>Where there are multiple accredited reviewers, please provide the details (name and membership number) of any one reviewer.</li> </ol> </li> </ol> |

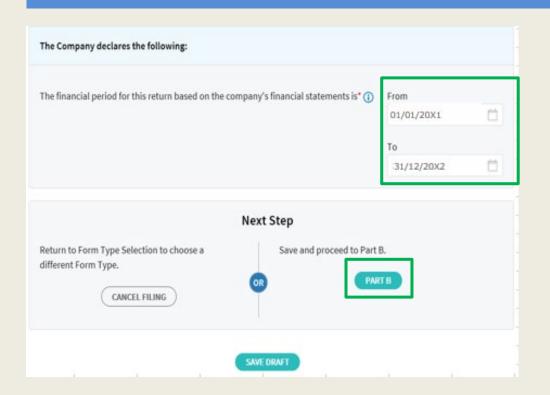

| Step | Action/ Note                                                                                                    |
|------|----------------------------------------------------------------------------------------------------|
|      | Part A [Form C-S (Lite)]                                                                                                    |
| 1    | The company declares the following: Amend the pre-filled financial period if it is incorrect. The financial period is displayed based on the information available with IRAS.                                                                                                    |
| 2    | Click on <b>Part B</b> .                                                                                                    |
|      | <ol> <li>Notes:         <ol> <li>You can click on Save Draft to save a copy of the Form C-S (Lite) on the Portal and continue e-Filing anytime before the filing due date.</li> <li>You can click on the '①' icon to read the explanatory notes.</li> <li>Please file Form C, if the company does not satisfy the conditions to file Form C-S/ Form C-S (Lite).</li> </ol> </li> <li>An auto-save feature will save the filing information as Draft when you move to next page.</li> <li>You can click on Cancel Filing to return to Form Type Selection.</li> </ol> |

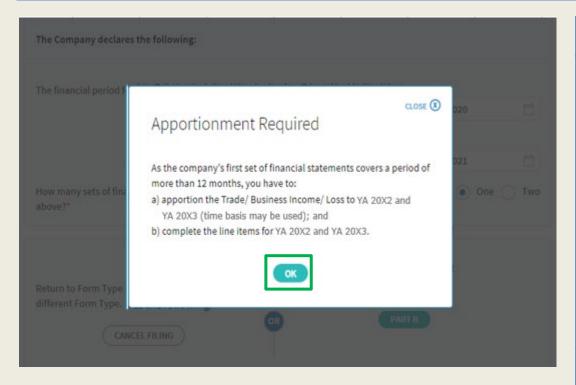

| Step | Action/ Note                                                                                                    |
|------|----------------------------------------------------------------------------------------------------|
|      | Part B [Form C-S (Lite)]  - Tax Adjustments (continue to next page)                                                                                                    |
| 1    | A message box will be displayed if:  1. The company's first set of financial statements covers a period of more than 12 months; or  2. There is a change in the company's financial year end.  Please take note of the message.      |
| 2    | Click on <b>OK</b> to continue.                                                                                                    |
|      | Note: You may be required to complete the line items for 2 Years of Assessment if the company's first set of financial statements covers a period of more than 12 months or if there's a change in the company's financial year end. |

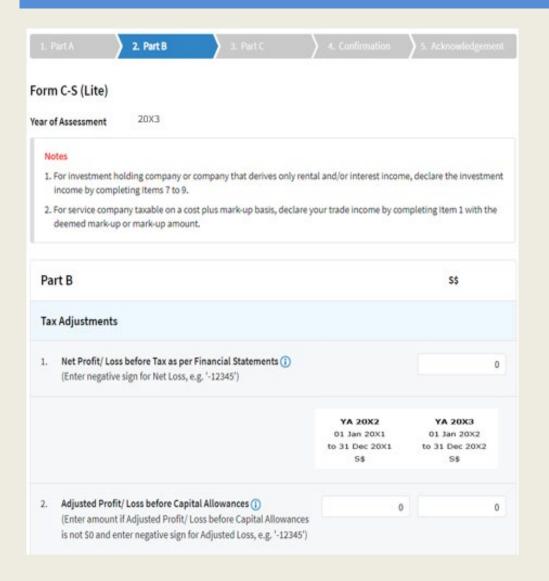

| Step | Action/ Note                                                                                                    |
|------|----------------------------------------------------------------------------------------------------|
|      | Part B [Form C-S (Lite)]  - Tax Adjustments (continue to next page)                                                                                                    |
| 1    | All amount fields in Part B of Form C-S (Lite) are pre-filled with '0'. Please enter the correct amount if it is not '0'.                                                                                                    |
|      | Note: The following line items will be computed automatically: Total Income/ Losses (before Donations) Total Income/ Losses (after Donations) Unutilised Capital Allowances carried forward Unutilised Losses carried forward Unutilised Donations carried forward |

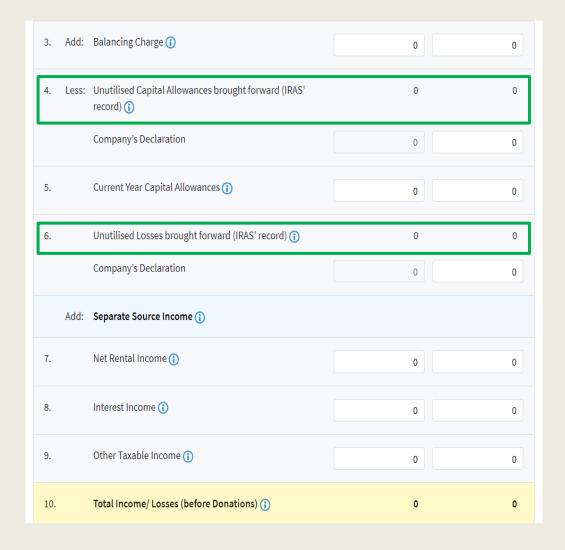

| Step | Action/ Note                                                                                                    |
|------|----------------------------------------------------------------------------------------------------|
|      | Part B [Form C-S (Lite)]  - Tax Adjustments (continue to next page)                                                                                  |
| 1    | The following fields will be pre-filled based on information available with IRAS:  • Unutilised Capital Allowances b/f  • Unutilised Losses b/f      |
|      | If any of the pre-filled amounts differs from the company's record, you can revise the amount in the corresponding <b>Company's Declaration</b> box. |
|      | Note: You can click on the ' ① ' icon to read the explanatory notes.                                                                                 |

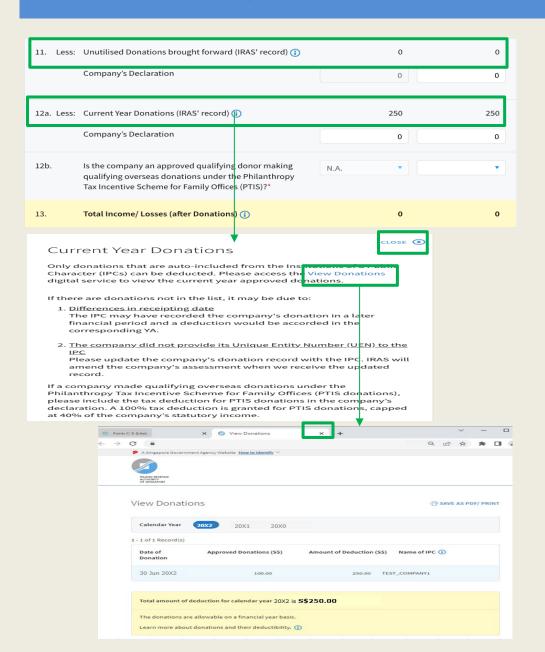

| Step | Action/ Note                                                                                                    |
|------|----------------------------------------------------------------------------------------------------|
|      | Part B [Form C-S (Lite)]  - Tax Adjustments (continue to next page)                                                                                                    |
| 1    | The following fields will be pre-filled based on information available with IRAS:  Unutilised Donations b/f Current Year Donations                                                                                                    |
|      | If any of the pre-filled amounts differs from the company's record, you can revise the amount in the corresponding <b>Company's Declaration</b> box (with the exception of current year donations).                                                                                                    |
|      | The amount of Current Year Donations is based on auto-included information from Institutions of a Public Character (IPCs). Upward adjustments are permitted only for companies that use a non-Singapore dollar functional currency. With effect from YA 2025, tax deductions for PTIS donations may be included in the <b>Company's Declaration</b> , and select 'Yes' for Item 12b. |
| 2    | You can click on the View Donations hyperlink to view the details of donations made to approved IPCs.                                                                                                    |
| 3    | To continue with Form C-S (Lite) filing after viewing the donations details, click on 'X' to close the View Donations tab.                                                                                                    |

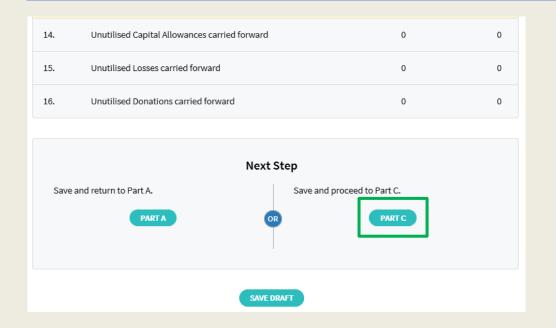

| Step | Action/ Note                                                                                                    |
|------|----------------------------------------------------------------------------------------------------|
|      | Part B [Form C-S (Lite)]  – Tax Adjustments                                                                                                    |
| 1    | At the bottom of Part B, click on <b>Part C</b> .                                                                                                    |
|      | <ul> <li>Notes:</li> <li>1. An auto-save feature will save the filing information as Draft when you move to next page.</li> <li>2. You can click on <b>Part A</b> to return to previous page.</li> </ul> |

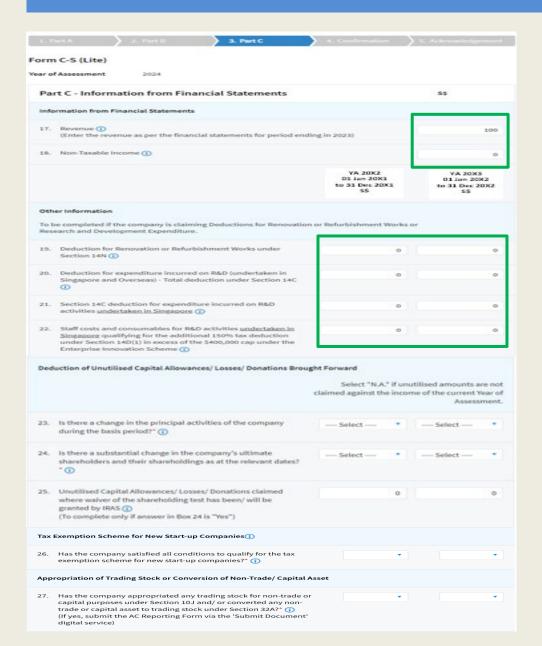

| Step | Action/ Note                                                                                                    |
|------|----------------------------------------------------------------------------------------------------|
|      | Part C [Form C-S (Lite)]  - Information from Financial Statements (continue to next page)                                                                                                    |
| 1    | 'Revenue' field will be pre-filled based on amount entered at 'Form Type Selection' page.  You can revise the amount in this box.                                                                                                    |
| 2    | With effect from YA 2022, the 'Non-<br>Taxable Income' field is added and<br>pre-filled with '0'. Please enter the<br>correct amount if it is not '0'.                                                                                                    |
| 3    | With effect from YA 2023, the company needs to declare if it has appropriated any trading stock for non-trade or capital purposes and/ or converted any non-trade or capital asset to trading stock. If yes, please submit the AC Reporting Form via the 'Submit Document' digital service. |
|      | Note: Other amount fields are pre-filled with '0'. Please enter the correct amount if it is not '0'.                                                                                                    |

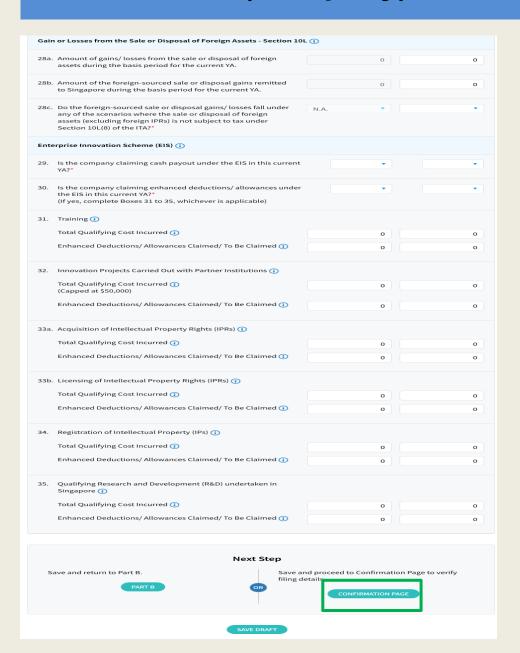

| Step | Action/ Note                                                                                                    |
|------|----------------------------------------------------------------------------------------------------|
|      | Part C [Form C-S (Lite)]  - Information from Financial Statements                                                                                                    |
| 1    | With effect from YA 2025, the company needs to declare any realised gains or losses incurred from the sale or disposal of foreign assets.                                                                |
| 2    | Enterprise Innovation Scheme With effect from YA 2024, please complete this section only if the company is making a claim and has met the qualifying conditions.                                         |
| 3    | At the bottom of Part C, click on Confirmation Page.                                                                                                    |
|      | <ul> <li>Notes:</li> <li>1. An auto-save feature will save the filing information as Draft when you move to next page.</li> <li>2. You can click on <b>Part B</b> to return to previous page.</li> </ul> |

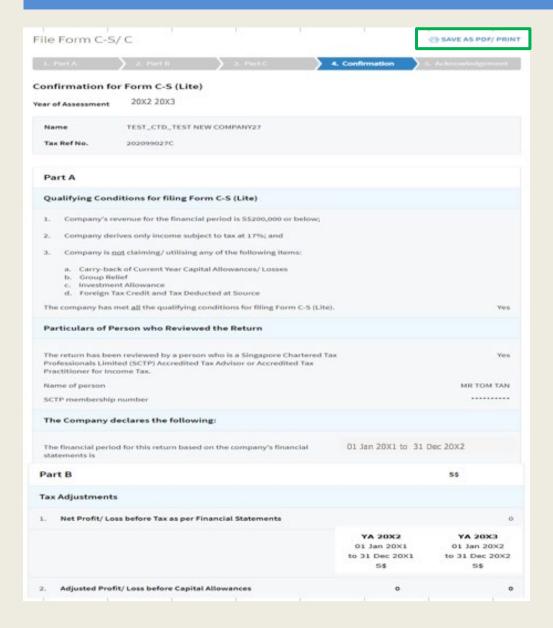

| Step | Action/ Note                                                                       |  |
|------|------------------------------------------------------------------------------------|--|
|      | Confirmation Page [Form C-S (Lite)] (continue to next page)                        |  |
| 1    | Verify that the information you have entered is correct.                           |  |
|      | Note: You can click on SAVE AS PDF/ PRINT to save a copy of the Confirmation Page. |  |

| Dedu   | ction of Unutilised Capital Allowances/ Losses/ Donations Brought For                                                                                                    | ward |      |
|--------|----------------------------------------------------------------------------------------------------|------|------|
|        | Is there a change in the principal activities of the company during<br>the basis period?                                                                                                    | N.A. | N.A. |
|        | ls there a substantial change in the company's ultimate<br>shareholders and their shareholdings as at the relevant dates?                                                                                                    | N.A. | N.A. |
| ,      | Unutilised Capital Allowances/ Losses/ Donations claimed where waiver of the shareholding test has been/ will be granted by IRAS (To complete only if answer in Box 24 is "Yes")                                                                                         | 0    | O    |
| Tax Ex | xemption Scheme for New Start-up Companies                                                                                                    |      |      |
|        | Has the company satisfied all conditions to qualify for the tax<br>exemption scheme for new start-up companies?                                                                                                    | N.A. | N.A. |
| Appro  | opriation of Trading Stock or Conversion of Non-Trade/ Capital Asset                                                                                                    |      |      |
| 1      | Has the company appropriated any trading stock for non-trade or capital purposes under Section 10J and/ or converted any non-trade or capital asset to trading stock under Section 32A? (If yes, submit the AC Reporting Form via the 'Submit Document' digital service) | No   | Yes  |
| Gain   | or Losses from the Sale or Disposal of Foreign Assets - Section 10L                                                                                                    |      |      |
|        | Amount of gains/ losses from the sale or disposal of foreign assets during the basis period for the current YA.                                                                                                    | 0    | О    |
|        | Amount of the foreign-sourced sale or disposal gains remitted to<br>Singapore during the basis period for the current YA.                                                                                                    | 0    | o    |
|        | Do the foreign-sourced sale or disposal gains/ losses fall under any<br>of the scenarios where the sale or disposal of foreign assets<br>(excluding foreign IPRs) is not subject to tax under Section 10L(8) of<br>the ITA?                                              | N.A. | N.A. |
| Enter  | prise Innovation Scheme (EIS)                                                                                                    |      |      |
|        | Is the company claiming cash payout under the EIS in this current<br>YA?                                                                                                    | No   | No   |
| 1      | ls the company claiming enhanced deductions/ allowances under<br>the EIS in this current YA?<br>(If yes, complete Boxes 31 to 35, whichever is applicable)                                                                                                    | No   | No   |
| 31.    | Training                                                                                                    |      |      |
|        | Tatal Qualified and Continuous d                                                                                                    | 0    | 0    |
|        | Total Qualifying Cost Incurred                                                                                                    | _    | _    |

|                                       | YA 20X2<br>01 Jan 20X1<br>to 31 Dec 20X1<br>S\$ | YA 20X3<br>01 Jan 20X2<br>to 31 Dec 20X2<br>5\$ |
|---------------------------------------|-------------------------------------------------|-------------------------------------------------|
| Total Income/ Loss (before Donations) | s\$o                                            | s\$o                                            |
| Total Income/ Loss (after Donations)  | s\$o                                            | s\$o                                            |

| stimated Tax Payable | S\$0.00 | \$\$0.00 |
|----------------------|---------|----------|

The estimated tax payable is computed based on the declaration in this return. This amount takes into account the Exempt Amount, Tax Set-Offs, Tax Deducted at Source and Corporate Income Tax (CIT) Rebate, where applicable.

Please note that the computed CIT Rebate does not reflect any reduction from the CIT Rebate Cash Grant, which is disbursed separately to eligible companies.

| Step | Action/ Note                                                                                                    |
|------|----------------------------------------------------------------------------------------------------|
|      | Confirmation Page [Form C-S (Lite)] (continue to next page)                                                                                                    |
| 1    | Verify that the information you have entered is correct.                                                                                                    |
|      | Note: The amount of Estimated Tax Payable is computed based on declaration in the return. Please refer to the Notice of Assessment for the actual tax payable. |

Note: The CIT Rebate Cash Grant will not be reflected in the Estimated Tax Payable at the acknowledgement page for Form C-S/Form C-S (Lite). If applicable, it will automatically be accounted for in your final tax payable and reflected in your Notice of Assessment.

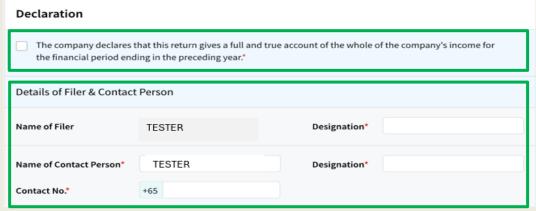

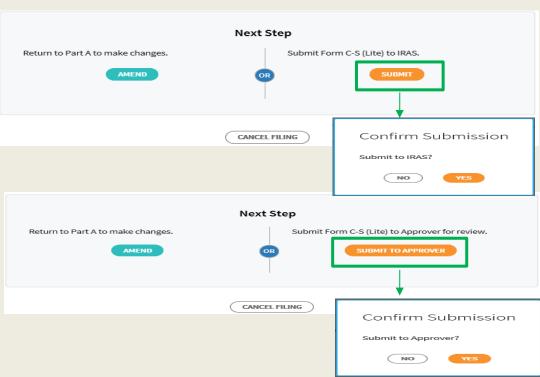

| Step | Action/ Note                                                                                                    |
|------|----------------------------------------------------------------------------------------------------|
|      | Confirmation Page [Form C-S (Lite)]                                                                                                    |
| 1    | At the bottom of Confirmation Page, complete the <b>Declaration</b> checkbox.                                                                                                    |
| 2    | Complete the <b>Details of Filer &amp; Contact Person</b> .                                                                                                    |
| 3    | Click on <b>Submit</b> if you are authorised as Approver. Or Click on <b>Submit to Approver</b> if you are authorised as Preparer.                                                                                                    |
| 4    | Click on <b>Yes</b> in the pop-up message box to confirm your submission to IRAS or Approver.                                                                                                    |
|      | Notes:  1. Submission by Preparer will be retained in the Portal (pending submission to IRAS by Approver) for 21 days or until the filing due date of 30 Nov, whichever is later.  2. You can click on <b>Amend</b> to edit any line items entered. |

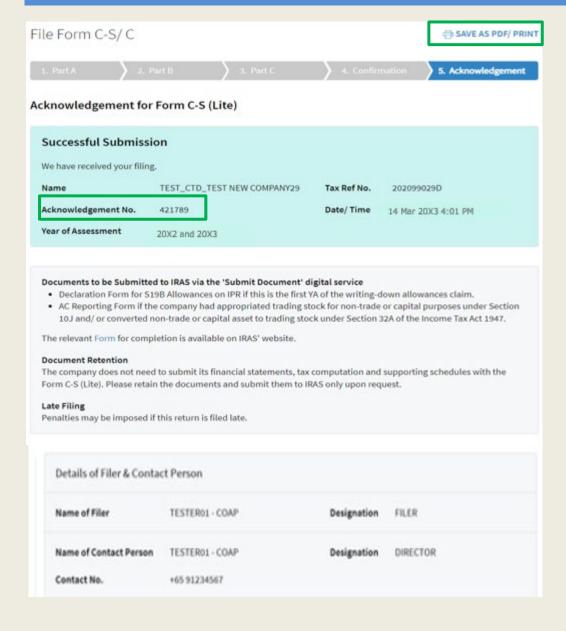

| Step | Action/ Note                                                                                                    |
|------|----------------------------------------------------------------------------------------------------|
|      | Acknowledgement Page [Form C-S (Lite)] (continue to next page)                                                                                                    |
| 1    | You will receive an acknowledgement upon successful submission.                                                                                                    |
|      | Notes:  1. Acknowledgement number will only be provided for successful submission to IRAS. No Acknowledgement number will be provided for submission pending Approver's action.  2. You can click on SAVE AS PDF/PRINT to save a copy of the Acknowledgement Page.  3. Please do not submit the Acknowledgement Page to IRAS. |

| Revenue                                                                                                    |                                                 | 2                                              |
|----------------------------------------------------------------------------------------------------|-------------------------------------------------|------------------------------------------------|
|                                                                                                    | YA 20X2<br>01 Jan 20X1<br>to 31 Dec 20X1<br>S\$ | YA 20X3<br>01 Jan 20X2<br>to 31 Dec 20X<br>S\$ |
| eduction of Unutilised Capital Allowances/ Losses/ Donations Brought For                                                                                                    | ward                                            |                                                |
| Is there a change in the principal activities of the company during the basis period?                                                                                                    | N.A.                                            | N.                                             |
| Is there a substantial change in the company's ultimate<br>shareholders and their shareholdings as at the relevant dates?                                                                                          | N.A.                                            | N.                                             |
| Unutilised Capital Allowances/ Losses/ Donations claimed where waiver of the shareholding test has been/ will be granted by IRAS                                                                                   | 0                                               |                                                |
| ppropriation of Trading Stock or Conversion of Non-Trade/ Capital Asset                                                                                                    |                                                 |                                                |
| Has the company appropriated any trading stock for non-trade or capital purposes under Section 10J and/ or converted any non-trade or capital asset to trading stock under Section 32A?                            | No                                              | Y                                              |
| ain or Losses from the Sale or Disposal of Foreign Assets - Section 10L                                                                                                    |                                                 |                                                |
| Amount of gains/ losses from the sale or disposal of foreign assets during the basis period for the current YA.                                                                                                    | 0                                               |                                                |
| Amount of the foreign-sourced sale or disposal gains remitted to<br>Singapore during the basis period for the current YA.                                                                                          | 0                                               |                                                |
| Do the foreign-sourced sale or disposal gains/ losses fall under any of the scenarios where the sale or disposal of foreign assets (excluding foreign IPRs) is not subject to tax under Section 10L(8) of the ITA? | N.A.                                            | N.                                             |
| nterprise Innovation Scheme (EIS)                                                                                                    |                                                 |                                                |
| Is the company claiming cash payout under the EIS in this current YA?                                                                                                    | No                                              | 1                                              |
| Is the company claiming enhanced deductions/ allowances under<br>the EIS in this current YA?                                                                                                    | No                                              | Ye                                             |
| Training                                                                                                    |                                                 |                                                |
| Total Qualifying Cost Incurred                                                                                                    | О                                               | 100                                            |
|                                                                                                    |                                                 |                                                |

The estimated tax payable is computed based on the declaration in this return. This amount takes into account the Exempt Amount, Tax Set-Offs, Tax Deducted at Source and Corporate Income Tax (CIT) Rebate,

Please note that the computed CIT Rebate does not reflect any reduction from the CIT Rebate Cash Grant,

\$\$0.00

\$\$0.00

**Estimated Tax Payable** 

which is disbursed separately to eligible companies.

| Step | Action/ Note                                                                                                    |
|------|----------------------------------------------------------------------------------------------------|
|      | Acknowledgement Page [Form C-S (Lite)]                                                                             |
|      | Note: The Acknowledgement Page can also be retrieved from myTax Portal via View Notices/ Letters - Corporate Tax . |

Note: The CIT Rebate Cash Grant will not be reflected in the Estimated Tax Payable at the acknowledgement page for Form C-S/ Form C-S (Lite). If applicable, it will automatically be accounted for in your final tax payable and reflected in your Notice of Assessment.

#### **Contact Information**

For enquiries on this user guide, please call 1800 356 8622 or email at myTax Mail.

Published by Inland Revenue Authority of Singapore

Published on 5 May 2025

The information provided is intended for better general understanding and is not intended to comprehensively address all possible issues that may arise. The contents are correct as at 5/5/2025 and are provided on an "as is" basis without warranties of any kind. IRAS shall not be liable for any damages, expenses, costs or loss of any kind however caused as a result of, or in connection with your use of this user guide.

While every effort has been made to ensure that the above information is consistent with existing policies and practice, should there be any changes, IRAS reserves the right to vary its position accordingly.

© Inland Revenue Authority of Singapore